# Optimierung von Kursachsen für die Binnenschifffahrt

## DIPLOMARBEIT

Technische Universität Chemnitz Fakultät für Mathematik

eingereicht von Martin Strehler geb. am 24.06.1982 in Karl-Marx-Stadt

Betreuer: Prof. Dr. Christoph Helmberg

Chemnitz, den 1. Februar 2006

#### Aufgabenstellung

Im Rahmen der Befahrbarkeitsanalyse stehender Gewässer, wie etwa Kanäle und Seen, hat die Bundesanstalt für Wasserbau (BAW) festzustellen, ob ein gegebener Schiffstyp als Einzelfahrer oder im Begegnungsverkehr konfliktfrei durch eine Wasserstraße gesteuert werden kann. Entsprechend Voruntersuchungen der BAW lassen sich Kursachsen (Fahrkurven von Schiffen) in erster Näherung gut durch Geraden- und Kreissegmente approximieren. Aufgabe der Diplomarbeit ist es, diese Aufgabenstellung als Optimierungsproblem zu formulieren und zu lösen. Hierbei sind geeignete Darstellungen für Ufergeometrie, überstrichene Schleppfläche und Zielfunktion zu finden sowie Lösungsansätze und -verfahren zu entwickeln, zu diskutieren und zu erproben.

#### Zusammenfassung

Durch größer werdende Schiffstypen und zunehmenden Schiffsverkehr auf deutschen Binnenwasserstraßen ist es notwendig, im Voraus mögliche Engstellen in Kanälen und Flüssen zu erkennen, um sinnvolle Verkehrsregelungen oder Umbaumaßnahmen ergreifen zu können. In der vorliegenden Arbeit wird in Zusammenarbeit mit der Bundesanstalt für Wasserbau in Karlsruhe (BAW) ein Optimierungsmodell für stehende Gewässer erstellt. Es werden die Vor- und Nachteile dieses Modells diskutiert und Aussagen zur Komplexität getroffen sowie ein Linesearch-Algorithmus als Lösungsverfahren vorgestellt. Anschließend wird durch die Implementierung dieser Algorithmen deren Qualität, Laufzeit sowie Vor- und Nachteile anhand erster Beispiele und praktischer Vermessungsdaten der BAW untersucht.

## Inhaltsverzeichnis

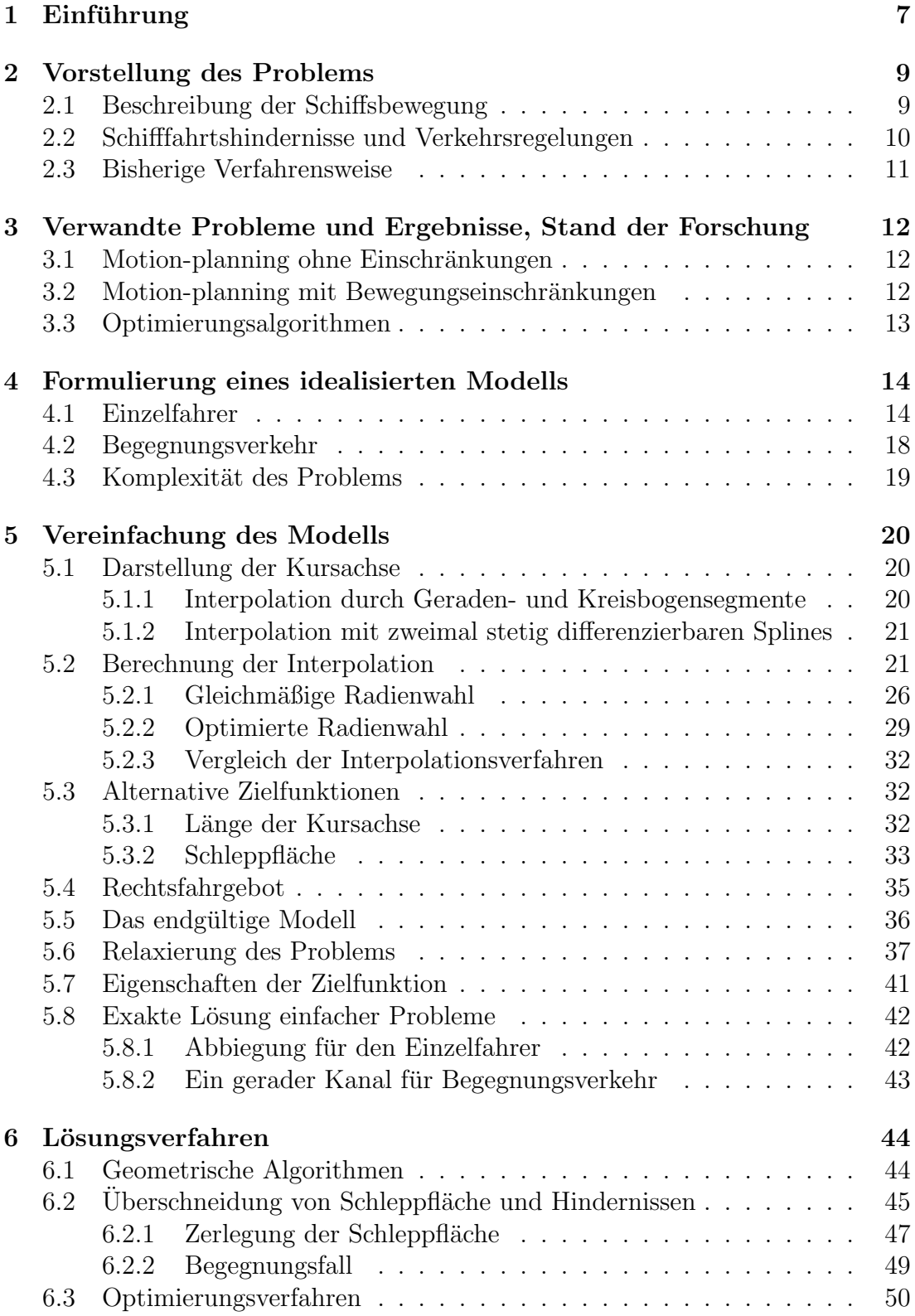

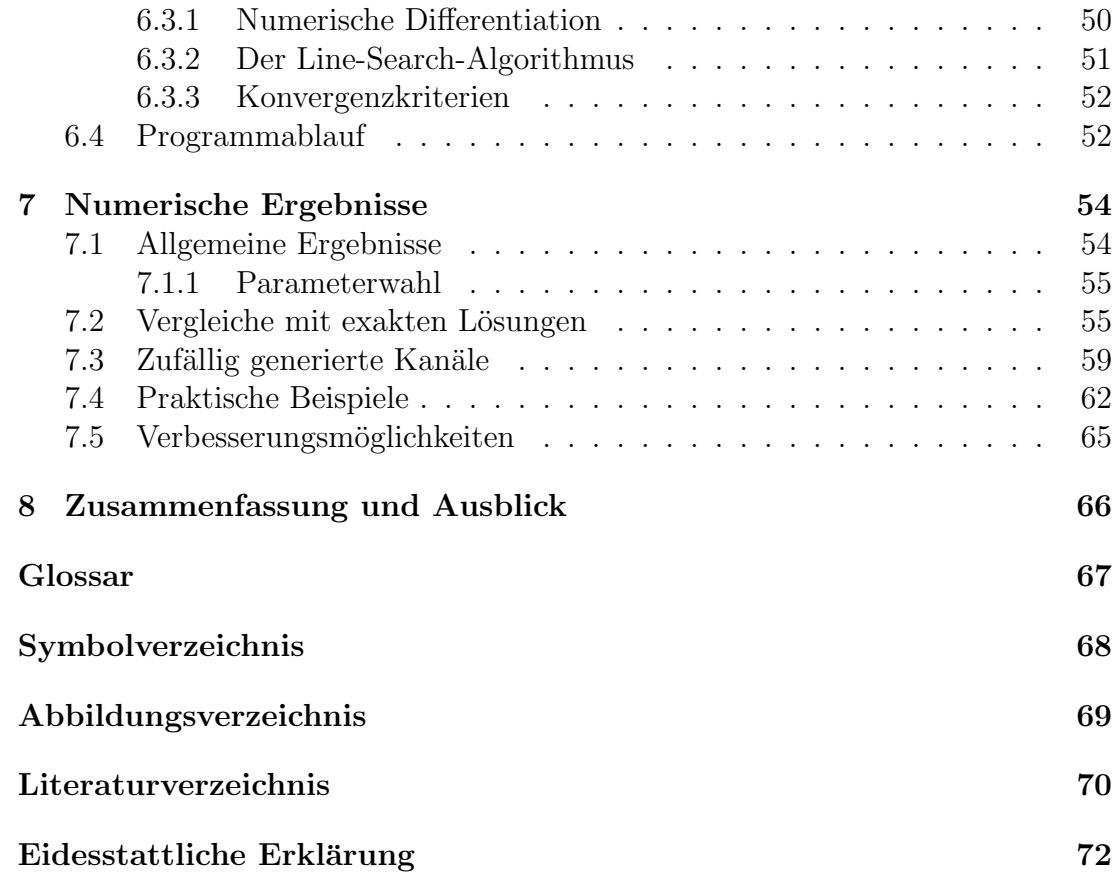

## 1 Einführung

Es herrscht allgemein der Konsens, dass die Nutzung von Wasserstraßen ökonomisch sinnvoll und eine ökologisch gute Möglichkeit ist, große Mengen Güter über weite Strecken zu transportieren. Deutsche Binnenwasserstraßen haben derzeit eine Gesamtlänge von etwa 7500 km und der Rhein ist einer der meist befahrenen Flusse der Welt. Seit Jahren steigt die Zahl der Binnenschiffe auf deutschen ¨ Kanälen und Flüssen. Die gebauten Schiffe werden immer größer und Schubverbände erreichen Längen von 200 Metern.

Nun soll ein solches Schiff durch eine schwierige Flusssektion oder durch einen engen Kanal gesteuert werden. Die Wasserstraße wird dabei auch von anderen Schiffen in der Gegenrichtung genutzt. Wie ist es überhaupt möglich, dass sich zwei Schiffe kollisionsfrei und ohne die Uferbefestigung oder den Grund des Gewässers zu berühren passieren können?

Solche Fragen müssen geklärt werden, bevor Schiffe und Besatzungen einer Gefahr ausgesetzt werden. Es ist daher die Aufgabe der zuständigen deutschen Behörden wie der Wasser- und Schifffahrtsdirektionen im Voraus zu klären, welche Kanäle und Flüsse von welchen Schiffstypen benutzt werden dürfen. Andererseits möchte man wissen, wo genau Engstellen liegen, um durch sinnvolle Verkehrsregelungen oder Ausbauarbeiten möglichst vielen Schiffen die gefahrlose Durchfahrt zu ermöglichen.

Unglucklicherweise besitzen fahrende Schiffe eine komplizierte Dynamik. Wenn ¨ nach Steuerbord gesteuert wird, schert das Heck des Schiffes weit nach Backbord aus und umgekehrt. Dadurch wird wesentlich mehr Platz benötigt, als sich allein aus der Schiffsbreite ergibt. Gerade in Kurven kann daher im Begegnungsfall nicht ausreichend Spielraum fur das Passieren vorhanden sein. Es ist demnach ¨ eine schwierige Aufgabe, uberhaupt einen sicheren Weg durch einen Kanal oder ¨ Fluss zu finden. Zudem ist man an einem möglichst kurzen Weg interessiert, um die Fahrtzeit zu minimieren. Gesucht ist also unter allen sicheren Wegen der schnellste.

In dieser Arbeit konzentrieren wir uns auf Schiffe in Gewässern ohne Strömung, da sich in diesem Fall die Beschreibung der Schiffsbewegung durch einfach strukturierte Kurven gut annähern lässt. In Kapitel 2 präsentieren wir das Problem und klären einige wichtige Begriffe. Eine Auflistung wichtiger nautischer und mathematischer Begriffe findet sich im Anhang. Unsere Untersuchung beginnen wir mit der Betrachtung ähnlicher Probleme und deren Ergebnissen in Abschnitt 3. In Kapitel 4 werden wir ein vorläufiges, idealisiertes Modell konstruieren und anschließend in Abschnitt 5 so vereinfachen, dass man es mit Optimierungsmethoden behandeln kann. Dort werden wir auch die mathematischen Aspekte des Modells studieren und einige Spezialfälle exakt lösen, bevor wir in Kapitel 6 die Implementierung vorstellen. Abschließend werden in Abschnitt 7 die numerischen Ergebnisse diskutiert und mit denen aus Kapitel 5 verglichen.

Es sei erwähnt, dass sich die häufig verwendete Wir-Form nicht auf die Existenz mehrerer Autoren bezieht, sondern vielmehr der Leser zu einer kooperativen Erarbeitung des Textes zusammen mit dem Autor eingeladen werden soll.

Ich möchte meinem Betreuer Prof. Dr. Helmberg für seine Unterstützung und sein jederzeit offenes Ohr danken. Unsere Diskussionen halfen mir bei der Lösung vieler auftretender Probleme. Ich m¨ochte auch den Mitarbeitern der Bundesanstalt für Wasserbau in Karlsruhe, insbesondere Prof. Dr. Söhngen, für die angenehme Zusammenarbeit danken. Mein besonderer Dank gilt meinen Eltern, die mich liebevoll unterstützt und mir in den zahlreichen Arbeitsstunden den Rücken frei gehalten haben.

## 2 Vorstellung des Problems

Unsere Aufgabe lautet, fur ein vorgegebenes Schiff und einen gegebenen Kanal ¨ zu entscheiden, ob dieses Schiff diesen Kanal kollisionsfrei benutzen kann. Ist dies der Fall, so wollen wir einen möglichst schnellen Weg durch den Kanal finden.

Da ein Kanal häufig von Schiffen in beiden Richtungen genutzt wird, wollen wir außerdem untersuchen, ob zwei Schiffe in dem Kanal einander passieren können. Dafür wird ein zusätzlicher Weg für ein Schiff in Gegenrichtung durch das Gewässer gesucht. Diese Betrachtung soll unabhängig von den Einfahrzeiten und Geschwindigkeiten der Schiffe in dem Kanal sein. Wir suchen somit zwei Wege, so dass es keine Kollisionen zwischen den Schiffen gibt, wo auch immer die beiden Schiffe sich auf ihrem Weg begegnen.

#### 2.1 Beschreibung der Schiffsbewegung

Für unsere Aufgabenstellung müssen wir verstehen, wie sich ein Schiff durch das Wasser bewegt. Das Schiff befinde sich in Vorwärtsfahrt mit konstanter Geschwindigkeit bei neutraler Ruderlage. Wird nun das Ruder zu einer Seite gelegt, wirkt am Heck des Schiffes eine Kraft. Wir betrachten dabei nur die Komponente orthogonal zur Fahrtrichtung. Da diese Kraft nicht am Lateralschwerpunkt [3] des Schiffes angreift, erzeugt sie ein Moment. Dadurch wird das Schiff in eine Drehbewegung versetzt. Besondere Bedeutung hat dabei das Drehzentrum, das wir im Weiteren als taktischen Drehpunkt (TDP) bezeichnen. Da sich das Schiff weiterhin vorwärts bewegt, fährt das Schiff durch diese Drehbewegung um den TDP eine Kurve. Der TDP kann physikalisch als Gleichgewichtspunkt der seitlich an das Schiff angreifenden Kräfte angesehen werden. Es ist der Punkt auf der Schiffsmittellinie, der sich bei Kurvenfahrt exakt in Vorwärtsrichtung des Schiffes bewegt, also keine seitliche Bewegungskomponente aufweist. Seine Lage bezuglich ¨ des Schiffes kann sich durch verschiedenste Einflüsse verändern.

An der Bundesanstalt fur Wasserbau wurden zahlreiche Untersuchungen zu Schiffs- ¨ bewegungen durchgefuhrt [8, 9, 15]. Dabei erkannte man, dass der taktische Dreh- ¨ punkt von vielen Größen wie Schiffsabmessungen, Schiffstyp und Beladungszustand abhängt. Für ruhende Gewässer bleibt die Lage des taktischen Drehpunktes aber unabhängig von der konkreten Fahrsituation in der Nähe des Bugs [8, 19]. In strömenden Gewässern verlagert sich der taktische Drehpunkt relativ zum Schiff ständig mit der Strömung und kann bei achterlicher Strömung sogar außerhalb des Schiffes liegen. Diese Beobachtungen legen nahe, in Kanälen in erster Näherung von einem konstanten taktischen Drehpunkt auszugehen. Diese Annahme erscheint vernünftig und für die Praxis ausreichend [9].

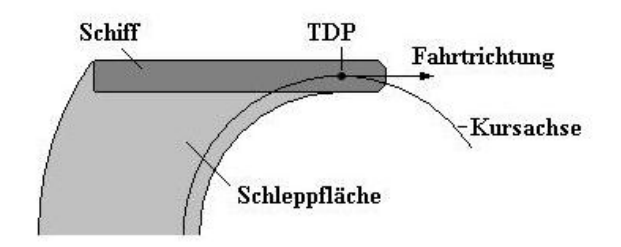

Abbildung 1: Kursachse und Schleppfläche

Wie aus Abbildung 1 zu erkennen ist, bewegt sich der nach obiger Betrachtung fixierte TDP auf einer stetigen Kurve, der Kursachse, wenn das Schiff eine (stetige) Bewegung ausführt [8, 19]. Da der TDP als Drehzentrum dieser Bewegung definiert wurde, kann das Schiff tangential an die Kursachse angetragen werden. Andersherum betrachtet ist der Weg des Schiffes demnach durch die Kursachse gegeben.

Von Bedeutung ist auch die Fläche des Gewässers, die vom Schiff bei der Fahrt uberstrichen wird. Diese wird als *Schleppfläche* bezeichnet und um benötigte Sicherheitsabstände vergrößert.

## 2.2 Schifffahrtshindernisse und Verkehrsregelungen

Wir wollen uns mit der Binnenschifffahrt in Kanälen beschäftigen. Neben einem engen Verlauf des Kanals gibt es noch zahlreiche weitere Hindernisse für die Schifffahrt. Dazu gehören Brücken, Spuntwände und andere Bauwerke sowie Sandbänke, Buhnen und flache Ufergebiete. Diese schränken das Fahrwasser deutlich ein. Um Schiffen dennoch eine sichere Durchfahrt zu ermöglichen, existieren eine Vielzahl von Seezeichen, die den Rand des Fahrwassers markieren. Dies alles legt für uns das zulässige Gebiet fest, in dem sich ein Schiff bewegen darf.

Eine sichere Fahrt des Schiffes erkennt man also daran, dass die Schleppfläche vollständig in diesem zulässigem Gebiet enthalten ist.

Im Fall von Gegenverkehr müssen zusätzliche Bestimmungen beachtet werden. Zum einen gilt meist ein Rechtsfahrgebot. Das heißt, entgegenkommende Schiffe müssen sich an ihren Backbordseiten passieren, also nach Steuerbord ausweichen. Zum anderen ist hier ebenfalls besonders auf Sicherheitsabstände zwischen den Schiffen zu achten [11], da durch die Sogwirkung die Kollisionsgefahr beträchtlich erhöht wird. Findet man nun zwei überschneidungsfreie Schleppflächen für die sich entgegenkommenden Schiffe, so dass die jeweils andere Schleppfläche in Fahrtrichtung links liegt, kann man eine sichere Durchfahrt garantieren, unabhängig davon, wo die Schiffe sich begegnen.

In dieser Arbeit wollen wir nur die Begegnung zweier Schiffe behandeln. Allgemein können einem Schiff aber beliebig viele Schiffe verschiedener Typen begegnen. In diesem Fall ist die Vereinigung aller Schleppflächen der Schiffe, die in die gleiche Richtung fahren, zu bilden. Sind die beiden resultierenden Schleppflächen dann wieder disjunkt, so ist eine kollisionsfreie Passage für alle Schiffe möglich.

#### 2.3 Bisherige Verfahrensweise

Wie bereits erwähnt, stellt sich dieses Problem immer, wenn ein Schiffstyp für die Benutzung eines Kanals zugelassen werden soll. Bisher wird diese Arbeit von Hand erledigt. Ein Mitarbeiter der zuständigen Behörde versucht mit Hilfe eines CAD-Systems, eine zulässige Schleppfläche zu finden. Dies ist sehr zeitaufwändig und liefert nicht immer zufriedenstellende Ergebnisse. Nun soll hierfür die Fähigkeit eines Computers genutzt werden, deutlich mehr Varianten in einer annehmbaren Zeit zu untersuchen.

Bei der BAW wurden dazu erste Programme implementiert, die Verfahren der genetischen Optimierung nutzen [18]. Im Rahmen dieser Arbeit soll das Problem neu modelliert werden, um ableitungsbasierte Optimierungsverfahren nutzen zu können.

## 3 Verwandte Probleme und Ergebnisse, Stand der Forschung

Die in Abschnitt 2 vorgestellte Fragestellung gehört mathematisch zu den sogenannten Motion-planning-Problemen. Dabei geht es stets darum, den kurzesten ¨ Weg von einem Startpunkt zu einem Ziel zu finden und dabei Hindernisse zu umgehen. Auf diesem Gebiet sind in letzter Zeit einige interessante Forschungsergebnisse erzielt worden, da sich auch zahlreiche Anwendungen, zum Beispiel bei der Steuerung von Robotern, ergeben.

Man unterscheidet zwischen mehreren Arten des Motion-plannings. Wir interessieren uns dabei für diejenigen, bei denen ein stetiger Pfad gesucht ist. Diese variieren wiederum in den Bewegungseinschränkungen für das zu bewegende Objekt.

#### 3.1 Motion-planning ohne Einschränkungen

Der einfachste Fall ist die Bewegung eines Punktroboters ohne räumliche Ausdehnung und ohne Beschränkung der Bewegung. Hindernisse werden meist durch Polygone beschrieben. Da eine Gerade die kurzeste Verbindung zwischen zwei ¨ Punkten ist, wird hier nach dem kurzesten Polygonzug gesucht, der die Hinder- ¨ nisse umgeht.

Diese Aufgabenstellung ist im zweidimensionalen Fall noch einfach zu lösen [7]. Es wird ein Graph konstruiert, der als Knotenmenge V die Ecken der Hindernis-Polygone und den Start- und Endpunkt besitzt. Zwei Knoten  $A, B \in V$  werden nun durch eine Kante verbunden, wenn sie in der Ausgangssituation durch eine Strecke verbunden werden können, die die Hindernisse höchstens in A und B schneidet. Das Problem reduziert sich damit auf die Suche eines kurzesten Weges ¨ in einem Graphen. In höheren Dimensionen ist das Problem deutlich schwieriger.

#### 3.2 Motion-planning mit Bewegungseinschränkungen

Häufig existieren aber viele Bedingungen, die die Bewegung einschränken. So kann der minimale Kurvenradius und die Geschindigkeit beschränkt sein sowie Rückwärtsfahrt verboten werden. Ebenso wird die Bewegung durch eine räumliche Ausdehnung des zu bewegenden Objekts erschwert. Im Weiteren werden Begriffe zur Komplexität von Algorithmen gemäß [14] verwendet.

Reif und Wang [13] haben Punktroboter untersucht, die nur einen bestimmten minimalen Kurvenradius fahren dürfen. Sie haben gezeigt, dass es schon in diesem Fall NP-schwer ist, zu entscheiden, ob es überhaupt möglich ist, vom Start zum Ziel zu gelangen.

Wang und Agarwal [17] untersuchten daraufhin polynomielle Algorithmen für Näherungslösungen für robuste kürzeste Pfade bei Hindernissen. Sie bewiesen dabei aber, dass ein kürzester Pfad bis auf einige Spezialfälle stets die gegebenen Hindernisse berührt. Agarwal, Raghavan und Tamaki erlaubten zusätzlich, dass der Punktroboter auch rückwärts fahren kann [2].

Agarwal, Latombe, Motwani und Raghavan [1] betrachteten statt eines Punktroboters eine Scheibe, die an einem festgelegten Randpunkt geschoben werden darf. Von Interesse waren dabei die Positionen, die ausgehend von der Anfangslage erreicht werden können. Weiterhin wurden Pfade mit möglichst wenigen Richtungsänderungen gesucht.

## 3.3 Optimierungsalgorithmen

Aufgrund der auftretenden Komplexität soll das Problem mit Mitteln der nichtlinearen Optimierung gelöst werden. Hierfür stehen eine Vielzahl gut untersuchter Algorithmen bereit (siehe zum Beispiel [12]). Wir müssen allerdings herausfinden, welcher sich für unsere Aufgabenstellung am besten eignet.

Für die Behandlung der Geometrie exitieren ebenfalls viele schnelle Algorithmen. Hier sei ebenfalls auf [7] oder auf [14] verwiesen.

## 4 Formulierung eines idealisierten Modells

In diesem Abschnitt wollen wir eine erste mathematische Formulierung des Kursachsenproblems erarbeiten. Diese wird allerdings noch nicht mit mathematischen Methoden behandelbar sein, sondern stellt vielmehr ein idealisiertes Modell der Aufgabenstellung dar. Das Modell wird aufgrund seiner Komplexität nicht für die Optimierung geeignet sein, seine Lösung wäre aber die gesuchte Antwort auf die praktische Fragestellung. Im nächsten Kapitel wird dies Grundlage für die Entwicklung eines einfacheren Modells sein.

#### 4.1 Einzelfahrer

Wir untersuchen zunächst nur ein einzelnes Schiff ohne Gegenverkehr. Dabei betrachten wir das Schiff von oben als zweidimensionales geometrisches Objekt, das sich durch die Ebene bewegen kann. Vereinfacht kann das Schiff zum Beispiel als Rechteck dargestellt werden. Unsere Aufgabe ist, einen Weg des Schiffs durch die Ebene von einer Startposition A zu einem Ziel B zu finden, der alle Hindernisse umgeht und außerdem eine möglichst kurze Fahrzeit realisiert.

Wie wir bereits gesehen haben, lässt sich die Fahrt des Schiffes durch die vom taktischen Drehpunkt zurückgelegte Kurve K vollständig beschreiben. Aus dieser Kurve lässt sich zum Beispiel durch die Annahme konstanter Geschwindigkeit des taktischen Drehpunkts die Fahrtzeit  $t(K)$  bestimmen. Wir wählen die Fahrtzeit als Zielfunktion und wollen das Minimierungsproblem  $\min t(K)$  lösen, wobei zahlreiche Nebenbedingungen zu beachten sind.

Definition 1 Ein Schiff S ist ein symmetrisches ebenes geometrisches Objekt. Es besteht aus einem konvexen innerem Gebiet und einer einfach geschlossenen Kurve, die dieses innere Gebiet begrenzt. Weiterhin besteht es aus einem Richtungsvektor  $R(S)$ , der die Vorwärtsfahrtrichtung anzeigt und einem Punkt  $TDP(S)$  im inneren Gebiet des Schiffs, dem taktischen Drehpunkt.

Bemerkung 2 Die Symmetrie des Schiffes bezieht sich im Besonderen auf die Fahrtrichtung und den taktischen Drehpunkt. Es existiert also eine Symmetrieachse in Fahrtrichtung, auf der der taktische Drehpunkt liegt.

Reale Schiffe lassen sich im Wesentlichen auf unsere Modellschiffe reduzieren. Der Schiffsrumpf ist weitestgehend symmetrisch konstruiert und konvex. Da die Lage des taktischen Drehpunkts als unveränderlich angenommen wird, liegt er auf einer Symmetrieachse des Schiffs. Auf dieser Achse legen wir den taktischen Drehpunkt allerdings willkürlich fest. Seine physikalische Bedeutung wurde bereits in Abschnitt 2 erläutert. Für eine praktische Aufgabe muss der TDP im Voraus bestimmt werden, damit er für das Modellschiff sinnvoll gewählt werden kann.

Der TPD bewege sich auf einer stetigen Kurve K, die wir bereits als Kursachse bezeichnet haben. Da das Schiff keine plötzlichen Richtungsänderungen machen kann und mit konstanter Geschwindigkeit vorwärts fahren soll, sei diese Kurve auch stetig differenzierbar. Durch das Trägheitsmoment des Schiffes ist die Kursachse aber eine sogar zweimal stetig differenzierbare Kurve, da sich die Drehgeschwindigkeit um den taktischen Drehpunkt ebenfalls stetig ändert.

Definition 3 Eine Kursachse K ist eine injektive und zweimal stetig differenzierbare Abbildung  $K : [a, b] \subset \mathbb{R} \mapsto \mathbb{R}^2$  mit  $K'(u) \neq 0 \quad \forall u \in (a, b)$ .

Bemerkung 4 Für die stetige Differenzierbarkeit in a und b betrachten wir die links- bzw. rechtsseitigen Grenzwerte und Ableitungen in diesen Punkten.

Bemerkung 5 Wir bezeichnen mit Kursachse gleichzeitig auch die Bildmenge der Abbildung aus Definition 3. Es ist meist aus dem Zusammenhang zu erkennen, ob die Abbildung selbst oder ihre Spur gemeint ist. In Zweifelsfällen wird die Formulierung " Bild der Kursachse" verwendet.

Bemerkung 6 Die Parametrisierung legt die Orientierung der Kursachse fest. Dadurch wird bestimmt, in welcher Richtung die Kursachse vom Schiff zu befahren ist.

Wir können also jede Kursachse K mit einer zweidimensionalen Kurve in Parameterform identifizieren.

**Definition 7** Die Funktion  $t(K) = t(K, S)$  gibt die Fahrtzeit an, die ein Schiff  $S$  benötigt, um eine Kursachse K abzufahren.

Die Fahrtzeit ist im Allgemeinen nicht so einfach anzugeben. Daher werden wir häufig auf Annahme 8 zurückgreifen.

Annahme 8 Bei der Fahrt des Schiffes bewegt sich der taktische Drehpunkt auf einer Kursachse mit konstanter Geschwindigkeit.

Damit hängt die Fahrtzeit linear von der Länge der Kursachse ab. Diese kann durch Integration bestimmt werden.

Nicht jede willkurlich festgelegte Kursachse kann von einem Schiff befahren wer- ¨ den. Wir werden nun mehrere Bedingungen vorstellen, die an eine Kursachse gestellt werden müssen. Außerdem treffen wir folgende Bezeichnung:

Definition 9 Eine Kursachse K heißt zulässig, wenn sie alle an die Kursachse gestellten Bedingungen erfüllt.

Eine Kursachse ist also zulässig, wenn ein Schiff diese Kursachse in der Praxis tatsächlich abfahren kann.

Bemerkung 10 Ob eine Kursachse K zulässig ist, ist auch vom betrachteten  $Schiff S$  abhängig.

Wir werden nun die an die Kursachse gestellten Bedingungen herausarbeiten. In der Aufgabenstellung werden zwei Gebiete als Start- und Zielgebiet angegeben. Außerdem werden meist noch bestimmte Richtungen fur die Ein- bzw. Ausfahrt ¨ aus diesen Gebieten gefordert. Das Start- und Zielgebiet kann durch zwei Mengen  $G_S, G_Z \subset \mathbb{R}^2$  beschrieben werden. Die Richtungsbedingungen sind allgemein durch zwei Kegel  $K_S, K_Z \subset \mathbb{R}^2$  gegeben, die alle erlaubten Tangentialrichtungen enthalten. Um später damit arbeiten zu können, treffen wir folgende Definitionen:

**Definition 11** Ein Polygon ist eine zusammenhängende Fläche in der Ebene  $\mathbb{R}^2$ , die durch endlich viele Strecken begrenzt wird.

Bemerkung 12 Wir sprechen von einem konvexen Polygon, wenn die Fläche konvex ist. Konvexe Polygone können durch endlich viele lineare Ungleichungen beschrieben werden.

Definition 13 Eine Startbedingung bzw. Zielbedingung besteht aus einem konvexen Polygon  $G \subset \mathbb{R}^2$  und einem konvexen Kegel  $K \subset \mathbb{R}^2$ .

Bemerkung 14 Ein konvexer Kegel in der Ebene lässt sich ebenfalls durch endlich viele Ungleichungen beschreiben.

Für eine zulässige Kursachse K müssen also zwei Zahlen  $a, b \in \mathbb{R}$ ,  $a < b$ , existieren, so dass

$$
K(a) \in G_S, K(b) \in G_Z
$$
  
\n
$$
K'(a) \in K_S, K'(b) \in K_Z
$$
\n
$$
(1)
$$

erfüllt sind.

Fur praktische Problemstellungen besteht das Ein- und Ausfahrtsgebiet meist ¨ nur aus einer Strecke senkrecht zur Flussachse. Die Richtungsbedingungen bestehen dann nur aus den Normalenvektoren an diese Strecken.

Ein Schiff hat einen minimal möglichen Wendekreis mit Radius  $r_{min}$ . Dadurch wird der Betrag der Krümmung der Kurve K beschränkt. Für eine zulässige Kursachse K in Parameterform  $K(u) = K(x(u), y(u))$  muss also die Krümmungsbedingung

$$
\left| \frac{x(u)'y(u)'' - x(u)''y(u)'}{(x(u)^{2} + y(u)^{2})^{\frac{3}{2}}} \right| < \frac{1}{r_{min}^{2}} \quad \forall u \in [a, b] \tag{2}
$$

gelten.

Aber erst durch das beengte Fahrwasser wird unsere Aufgabe interessant. Wir führen dazu die Schleppfläche formal ein:

Definition 15 Ein Schiff S heißt an einer Stelle x der Kursachse K angetragen, wenn es so gedreht und verschoben worden ist, dass  $TDP(S) = K(x)$  und es ein  $\lambda > 0$  gibt mit  $K'(x) = \lambda R(S)$ . Wird das Schiff S in jedem Punkt einer Kursachse K angetragen, so bezeichnen wir die Vereinigung über alle Gebiete, die das innere Gebiet des Schiffes S dabei überdeckt, als Schleppfläche  $F(K, S)$ .

Wir tragen also das Schiff S tangential entsprechend der Fahrtrichtung an das Bild der Kursachse im taktischen Drehpunkt an. Trägt man in jedem Punkt der Kursachse das Schiff an, so wird dadurch die Schleppfläche erzeugt.

#### Definition 16 Ein Hindernis H ist ein Polygon.

Es werden nur endlich viele Hindernisse betrachtet. Diese vereinigen wir zu einem Gebiet U. Dies ist der Bereich, der nicht von einem Schiff überfahren werden kann. Land, Untiefen, Brückenpfeiler usw. werden also durch Polygone approximiert und in U zusammengefasst. Die Hindernisse werden dabei gleich um die nötigen Sicherheitsabstände vergrößert. Eine gültige Kursachse K erfüllt somit auch

$$
F(K, S) \cap U = \varnothing. \tag{3}
$$

Außerdem gilt bis auf wenige Ausnahmen auf den Wasserstraßen ein Rechtsfahrgebot [10]. Analog zur Regelung im Straßenverkehr soll also auch ein Schiff möglichst weit rechts fahren, um plötzlich auftauchendem Gegenverkehr ausweichen zu können. Um realistische und mit der Gesetzgebung konforme Lösungen zu erhalten, muss auch diese Rechtsfahrbedingung modelliert werden. Dies stellt sich als sehr schwierig heraus, wie im Abschnitt 5 noch dargelegt werden wird. Wir umschreiben sie daher vorläufig durch einen booleschen Ausdruck:

$$
rechts(K) = wahr.
$$
\n(4)

Für eine Kursachse K, die dem Rechtsfahrgebot entspricht, nimmt also rechts $(K)$ den Wert wahr an, sonst den Wert *falsch*. Da dies so nicht behandelbar ist, werden wir diese Bedingung nicht in die Problemformulierung aufnehmen.

Wir wollen also für den Einzelfahrer das folgende, noch sehr konzeptionell gehaltene Problem PE lösen:

$$
\min \quad t(K)
$$
\n
$$
\text{s.t.} \quad K \in C^{2}([a, b])
$$
\n
$$
K(a) \in G_{S}, K(b) \in G_{Z}
$$
\n
$$
\left(\mathbf{PE}\right) \qquad K'(a) \in K_{S}, K'(b) \in K_{Z}
$$
\n
$$
\left|\frac{x'(u)y''(u) - x''(u)y'(u)}{(x'(u)^{2} + y'(u)^{2})^{\frac{3}{2}}}\right| < \frac{1}{r_{min}^{2}} \quad \forall u \in (a, b)
$$
\n
$$
F(K, S) \cap U = \varnothing
$$
\n(5)

#### 4.2 Begegnungsverkehr

Nun betrachten wir zwei Schiffe, die sich an jeder Stelle des Kanals passieren können sollen. Wir suchen also zwei Kursachsen  $K_1$  und  $K_2$ . Diese müssen alle Bedingungen erfüllen, wie sie an den Einzelfahrer gestellt werden, haben aber unterschiedliche Start- und Zielbedingungen sowie erlaubte Kurvenradien.

Da zwei Schiffe unterwegs sind, kann die Rechtsfahrbedingung einfach formuliert werden. Wenn der Schnitt zwischen den beiden Schleppflächen leer ist, können die Schiffe kollisionsfrei fahren. Es ergibt sich also die Bedingung:

$$
F(K_1, S_1) \cap F(K_2, S_2) = \varnothing. \tag{6}
$$

Nun bleibt nur noch zu prufen, ob sich die Schiffe an der korrekten Seite pas- ¨ sieren. Dies soll hier noch nicht im Detail behandelt werden, sondern wird im Kapitel 6 bei der Bestimmung der Schnittfläche ausführlich beschrieben.

Es gibt nun zwei Möglichkeiten, die Zielfunktion zu wählen. Zum einen bietet sich min max $\{t(K_1, S_1), t(K_2, S_2)\}\$ an. Allerdings ist diese Zielfunktion wenig hilfreich, wenn eines der Schiffe eine deutlich kürzere Strecke zurück legen muss als das andere. Dann wird praktisch nur die Kursachse des Schiffs mit dem längeren Weg optimiert. Als Zielfunktion wählen wir daher die zweite Variante  $t(K_1, S_1) + t(K_2, S_2)$ . Mit der Summe der Fahrzeiten wollen wir erreichen, dass keines der Schiffe bevorteilt wird, und verhindern, dass ein Schiff unnötig große Umwege fährt, nur damit das andere den Kanal möglichst schnell passieren kann. Bei dieser Zielfunktion werden beide Kursachsen optimiert. Gehen wir außerdem davon aus, dass ein Schiff den Kanal auf dem Ruckweg auch in Gegenrichtung ¨ nutzt, optimieren wir somit quasi die Gesamtfahrzeit des Schiffes.

Damit ergibt sich für diesen Fall folgende Problemstellung **PB**:

$$
\begin{aligned}\n\min \quad & t(K_1, S_1) + t(K_2, S_2) \\
\text{s.t.} \quad & K_i \in C^2([a_i, b_i]) \\
& K_i(a_i) \in G_{S_i}, K_i(b_i) \in G_{Z_i} \\
& K'_i(a_i) \in K_{S_i}, K'_i(b_i) \in K_{Z_i} \\
& K'_i(a_i) \in K_{S_i}, K'_i(b_i) \in K_{Z_i} \\
& \left| \frac{x_i'(u)y_i''(u) - x_i''(u)y_i'(u)}{(x_i'(u)^2 + y_i'(u)^2)^{\frac{3}{2}}} \right| < \frac{1}{r_{i_{min}}^2} \quad \forall u \in (a_i, b_i) \quad i = 1, 2 \\
& F(K_i, S_i) \cap U = \varnothing \\
& F(K_1, S_1) \cap F(K_2, S_2) = \varnothing\n\end{aligned} \tag{7}
$$

Obige Darstellung des Problems ist zwar kurz, allerdings sehr unhandlich. Zum einen ist die Klasse C 2 sehr groß und die Darstellung einer speziellen Kursachse im Computer nur schwer möglich, falls diese nicht durch einfache Funktionen wie Polynome mit beschränktem Grad beschreibbar ist. Andererseits sind einige Nebenbedingung wie die Krümmungsbedingung nur schwer zu überprüfen. Das Modell muss also wesentlich vereinfacht werden.

#### 4.3 Komplexität des Problems

Im dritten Abschnitt haben wir uns mit ähnlichen Problemen des Motion-planning befasst. Wir wollen nun auch für unsere Fragestellung eine Komplexitätsaussage treffen. Da wir Hindernisse und die Start- und Zielbedingungen durch Polygone gegeben haben, ist die Kodierungslänge bestimmt.

Satz 17 Die Probleme PE und PB liegen in der Klasse der NP-schweren Probleme.

Beweis. Wir betrachten in PE ein punktförmiges Schiff. Die Schiffsabmessungen sind also 0 Meter Länge und 0 Meter Breite. Der taktische Drehpunkt sei der Punkt, auf den das Schiff reduziert wurde. Die resultierende Schleppfläche ist somit identisch zur Kursachse. Die Start- und Zielbedingungen reduzieren wir auf je einen Punkt und eine Richtung. Die Ufer und andere Hindernisse sind durch Polygone beschrieben.

Die Suche nach einer zulässigen Kursachse entspricht nun aber dem von Reif und Wang in [13] vorgestellten Problem. Dort wird ein Weg für einen Punktroboter gesucht, der nur bestimmte Krümmungen fahren kann. Reif und Wang zeigen, dass es NP-schwer ist, festzustellen, ob überhaupt ein Weg existiert.

Somit könnten wir also mit Hilfe eines Algorithmuses für **PE** eine Lösung der von Reif und Wang untersuchten Fragestellung angeben. PE ist somit ebenfalls NP-schwer.

Setzt man nun die Start- und Zielbedingung fur das zweite Schiff gleich (eine ¨ zulässige Kursachse ist also zum Beispiel ein Punkt dieser Menge), so kann man mit Hilfe von PB ein Problem PE lösen. PB ist also auch NP-schwer.

## 5 Vereinfachung des Modells

In diesem Abschnitt wollen wir das bisherige Modell vereinfachen und die Eigenschaften genauer untersuchen. Dazu gehören insbesondere die Interpolation der Kursachse, das Rechtsfahrgebot, alternative Zielfunktionen sowie die anschließende Relaxierung des Problems. Darauf aufbauend soll die Lösung einiger einfacher Probleme ermittelt werden, um später die Optimierungsalgorithmen testen zu können.

## 5.1 Darstellung der Kursachse

Eine beliebige Kursachse aus  $C^2$  kann im Computer praktisch nicht exakt dargestellt werden. Statt dessen muss die Kursachse durch eine endliche Anzahl Stützstellen gegeben sein. Die Kursachse soll dann durch eine geeignete Interpolation ermittelt werden. Dafür gibt es mehrere Möglichkeiten:

#### 5.1.1 Interpolation durch Geraden- und Kreisbogensegmente

Bei dieser Interpolation soll die Kursachse aus Geraden- und Kreisbogensegmenten zusammengesetzt werden, wobei zwischen zwei Stützstellen höchstens zwei Segmente benutzt werden dürfen. In jeder Stützstelle ist zusätzlich noch die Tangentenrichtung der Kursachse vorgegeben.

Offensichtlich verletzen wir mit dieser Interpolation die  $C<sup>2</sup>$ -Bedingung an die Kursachse. An den Stellen, an denen die Segmente zusammengesetzt sind, ändert sich die Krümmung unstetig. Dennoch hat diese Interpolation ihre Berechtigung. Untersuchungen der BAW haben gezeigt, dass Schiffe nach dem Einlenken tatsächlich einer Kreisbahn folgen. Dies ist auch verständlich, da der erfahrene Schiffsführer einmal einlenkt und dann nur gelegentlich korrigierend ins Steuer eingreift. Auf einem geraden Kanalsegment fährt der Schiffsführer natürlich auch geradeaus. Lediglich kurze Phasen beim Ein- und Auslenken lassen sich mit dieser Interpolation nicht exakt darstellen, ansonsten passt sie sehr gut zur Realität.

Außerdem hat diese Interpolation weitere Vorteile. Die Krummungsbedingung ¨  $(2)$  ist sehr einfach zu überprüfen, da nur eine endliche Anzahl Kurvenradien zu kontrollieren sind. Wird eine Stützstelle verändert, so wirkt sich dies nur lokal aus. Die Interpolation zwischen den anderen Stützstellen bleibt unverändert, maximal vier Segmente mussen neu berechnet werden. Ebenso bleibt die Schlepp- ¨ fläche größtenteils unberührt. Dies kann im Optimierungsalgorithmus ausgenutzt werden.

#### 5.1.2 Interpolation mit zweimal stetig differenzierbaren Splines

Ohne uns auf eine spezielle Splineinterpolation wie kubische Splines festzulegen, wollen wir bereits einige Unterschiede zur Interpolation mit Geraden und Kreisbögen herausarbeiten.

Mit Splineinterpolationen kann die  $C^2$ -Bedingung leicht erfüllt werden. Hingegen gehen andere Eigenschaften verloren. Da sich die Krümmung stetig ändert, ist es sehr schwer, mit Splines gerade oder gleichmäßig gekrümmte Kurven gut nachzubilden. Das in der Realität beobachtete Fahrverhalten der Schiffe kann also ebenfalls nicht exakt nachgebildet werden.

Wenn man bei einer Splineinterpolation eine Stützstelle verändert, hat dies meist Auswirkungen auf die gesamte Interpolation. Die Kursachse, die Schleppfläche und die Überschneidungen mit den Hindernissen müssen also auf der gesamten Länge neu berechnet werden. Dies bedeutet einen erheblich gesteigerten Rechenaufwand.

Aufgrund der Vorteile der Interpolation mit Geraden- und Kreisbogensegmenten gegenüber der Splineinterpolation mit zweimal stetig differenzierbaren Splines haben wir uns für die erstgenannte Variante entschieden. Grundsätzlich sollte sich das später beschriebene Optimierungsverfahren auch mit Hilfe der Splineinterpolation realisieren lassen.

Wir ersetzen Definition 3 durch

Definition 18 Eine Kursachse K ist eine injektive und einmal stetig differenzierbare Abbildung  $K : [a, b] \subset \mathbb{R} \mapsto \mathbb{R}^2$  mit  $K'(u) \neq 0 \quad \forall u \in (a, b)$ . Die Bildmenge dieser Abbildung besteht aus einer endlichen Menge G(K) von Geradensegmenten und einer endlichen Menge  $B(K)$  von Kreisbogensegmenten und wird mit Bild der Kursachse bezeichnet. Für ein  $g \in G(K)$  bezeichnet  $l_g$  die Länge des Geradensegments. Für ein  $h \in B(K)$  bezeichnen  $r_h$  und  $\phi_h$  den Radius bzw. Winkel des Kreisbogensegments.

## 5.2 Berechnung der Interpolation

Wir wollen nun die Interpolation der Kursachse durch Strecken und Kreisbögen exakt beschreiben. Wir versehen die Ebene mit einem kartesischen Koordinatensystem. Winkel werden im mathematisch positiven Sinn zur positiven Abszissenachse gemessen.

**Definition 19** Eine Stützstelle z ist ein Element der Menge  $\mathbb{R} \times \mathbb{R} \times [0, 2\pi)$ . Die Komponenten werden dabei in dieser Reihenfolge als x-Komponente, y-Komponente und Richtung interpretiert.

Bemerkung 20 Die Stützstellen werden später die veränderbaren Größen im Optimierungsverfahren sein. Jede Stützstelle bedeutet also drei Variablen für den Optimierungsprozess.

Bemerkung 21 Die dritte Komponente einer Stützstelle ist eine Winkelangabe. Im weiteren werden Winkel immer modulo  $2\pi$  betrachtet. Wird durch Rechnung ein Winkel  $\phi \notin [0, 2\pi)$  erhalten, so wird er durch geeignete Addition von  $2k\pi, k \in \mathbb{Z}$  in das Intervall  $[0, 2\pi)$  abgebildet. Damit werden Mehrdeutigkeiten bei Winkelangaben vermieden.

Es seien Stützstellen  $z_k = (x_k, y_k, \omega_k)$ ,  $n \in \{1, ..., n\}$  gegeben. Die Tangentialrichtungen ermitteln sich dann aus

$$
\vec{t}_k = \begin{pmatrix} \cos \omega_k \\ \sin \omega_k \end{pmatrix} \tag{8}
$$

**Definition 22** Die Funktion  $\omega : \mathbb{R}^2 \setminus \{0\} \to [0, 2\pi)$  ordne jedem Vektor einen Winkel zu, so dass gilt:

$$
\exists \lambda > 0 \; \textit{mit } \vec{t} = \lambda \left( \begin{array}{c} \cos \omega \left( \vec{t} \right) \\ \sin \omega \left( \vec{t} \right) \end{array} \right)
$$

Wir benötigen dies für

**Definition 23** Die Kursachse K : [a, b]  $\subset \mathbb{R} \mapsto \mathbb{R}^2$  erfüllt die Interpolationsbedingungen in den Stützstellen  $z_1, \ldots, z_n$ , wenn Zahlen  $s_1, \ldots, s_n \in \mathbb{R}$  existieren mit

$$
\bullet\;\; a=s_1<\ldots
$$

• 
$$
z_i = \begin{pmatrix} K(s_i) \\ \omega(K'(s_i)) \end{pmatrix} \quad \forall i \in \{1, ..., n\}
$$

Bemerkung 24 Wenn wir von einer durch Interpolation aus den Stützstellen  $z_1, \ldots, z_n$  gewonnenen Kursachse K sprechen, dann erfülle K die Interpolationsbedingungen in  $z_1, \ldots, z_n$ .

Zwischen zwei aufeinander folgenden Stützstellen wollen wir nun so höchstens zwei Kreisbogensegmente oder Strecken legen, dass die Segmente an den Stutz- ¨ stellen die vorgegebenen Tangenten haben und an ihrem Berührpunkt in der Tangentenrichtung ubereinstimmen. Dies ist bis auf einen nicht relevanten Fall ¨  $(\text{siehe Betrachtungen zu Formel (12)})$  immer möglich. Kann man nicht mit nur einer Strecke oder einem Kreisbogen zur nächsten Stützstelle gelangen, so kann man zwei hinreichend kleine Kreise so an die Stutzstellen legen, dass sie in diesen ¨ Punkten gerade die gegebenen Tangentenrichtungen haben. Nun bewegt man die Kreismittelpunkte orthogonal zu den Tangentenrichtungen und passt den Radius

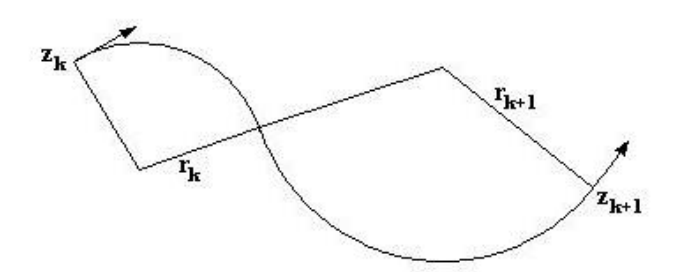

Abbildung 2: Interpolation mit zwei Kreisbögen

so an, dass die Kreise weiterhin durch die Stützstellen verlaufen. Dadurch kann man die Kreise solange gleichmäßig vergrößern, bis sie sich berühren. Offensichtlich hat man dann eine Interpolation gefunden, da dann auch die Tangenten im Berührpunkt übereinstimmen.

Andererseits zeigt dies, dass die Interpolation durch die Stutzstellen und Tangen- ¨ tenrichtungen noch nicht eindeutig gegeben ist. Verkleinert man bei einer Lösung wie in Abbildung 2 den ersten Kreis, so kann man den zweiten Kreis so weit vergrößern, dass er den ersten wieder berührt und hat somit eine andere Interpolation gefunden.

Wir streben aber eine eindeutige Interpolationsvorschrift an. Es ist also interessant, wieviele Möglichkeiten wir nun noch für die Wahl der Radien haben. Dafür untersuchen wir die Lage aller möglichen Berührpunkte der Kreissegmente. Hierbei ist folgendes, sicherlich schon bekanntes Resultat interessant, das wir aber nicht in der Literatur gefunden haben. Es soll daher kurz bewiesen werden:

Lemma 25 In der Ebene seien zwei Punkte A und B gegeben. Die Gerade g verlaufe durch A und die Gerade h durch B. Der geometrische Ort aller Beruhr- ¨ punkte zweier Kreise durch A mit Tangente g bzw. durch B mit Tangente h sind zwei Kreise durch A und B.

Beweis. Wir beweisen dies mit Hilfe der Inversion am Kreis (Abbildung 3). Sei k der Kreis um A durch B. Wir spiegeln an diesem Kreis k. Kreise durch A mit Tangente g werden dabei auf zu g parallele Geraden abgebildet. Wir bezeichnen diese Geradenschar mit G. Die Gerade h wird in einen Kreis m abgebildet, der durch A und B und den zweiten Schnittpunkt S von h und k verläuft. Sollten S und B identisch sein, so ist AB gerade der Durchmesser von m. Der Kreis m habe in B die Tangente h'. Da Orthogonalität erhalten bleibt, werden alle Kreise durch B mit Tangente h in Kreise durch B mit Tangente h' abgebildet. Wir bezeichnen diese Schar von Kreisen mit H.

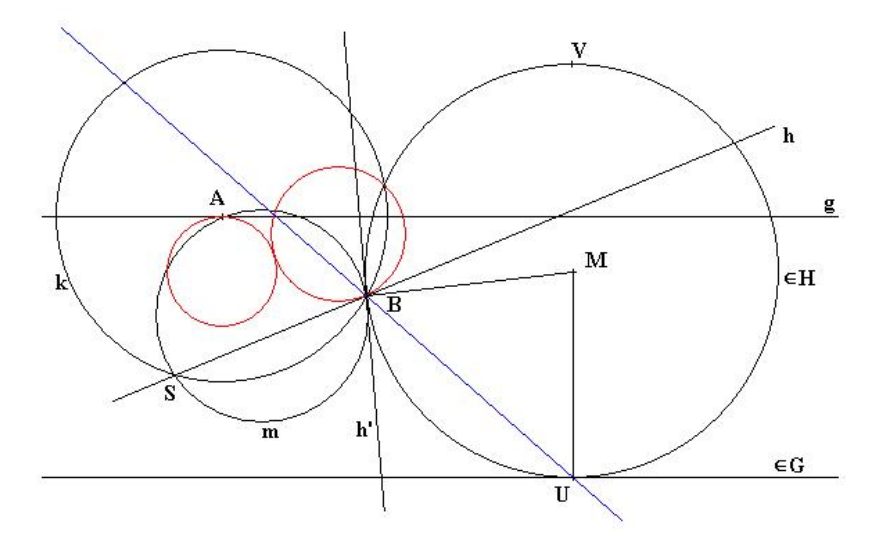

Abbildung 3: Planfigur zu Lemma 25

Wir betrachten nun einen beliebigen Kreis der Schar H mit Mittelpunkt M. Dieser berührt genau zwei der Geraden aus G in den Punkten U und V (zur besseren Ubersichtlichkeit ist in Abbildung 3 nur eine dieser Geraden eingezeichnet). Als ¨ Radien des Kreises sind die Strecken BM und MU gleich lang. Der Winkel zwischen BM und MU ist unabhängig vom Radius des Kreises und konstant, da BM orthogonal zu h' und MU orthogonal zu g ist. Gleiches gilt fur den Punkt V. ¨ Somit ist der geometrische Ort aller Beruhrpunkte zwischen Geraden aus G und ¨ Kreisen aus H zwei Geraden durch B.

Spiegelt man nun erneut an k, werden diese Geraden in den geometrischen Ort aller Beruhrpunkte der Kreise durch A mit Tangente g und durch B mit Tangente ¨ h überführt, da G und H gerade dieses Kreisen entsprechen. Man erhält dabei aber zwei Kreise durch A und B, womit die Behauptung bewiesen ist.

Bemerkung 26 Die Kreise durch A und B können auch zu Geraden entarten, können dann aber als Kreise mit unendlich großem Radius betrachtet werden.

Man uberzeugt sich nun leicht davon, dass nicht alle dieser Punkte sinnvolle ¨ Lösungen für unsere Interpolation sind. Zwar stimmt stets die Tangentenrichtung am Berührpunkt der Kreise, der Richtungssinn kann sich jedoch umdrehen. Das heißt, das Schiff muss auf der Stelle um 180◦ wenden, um dieser Kursachse folgen zu können.

Nach Lemma 25 gibt es nur zwei mögliche Berührpunkte, wenn der erste Kreis durch A fest gewählt wird. Er schneidet die beiden Kreise durch A und B in vier Punkten, zwei dieser Punkte sind aber der Punkt A selbst und entfallen daher.

Abbildung 4 zeigt die beiden wesentlichen, nicht entarteten F¨alle, die dabei auftreten. Der Kreis durch A sei vorgegeben.

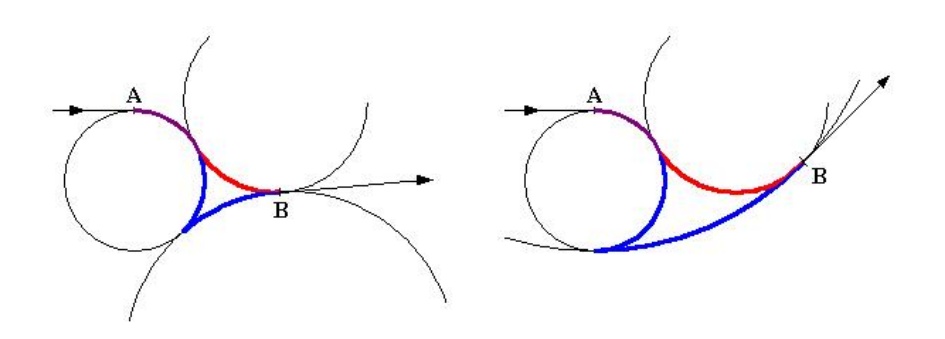

Abbildung 4: Zwei (un-)mögliche Interpolationen

Eine der beiden Lösungen (blau) ist für unsere Aufgabe stets ungeeignet. Sie ist allerdings sinnvoll, wenn in B die entgegengesetzte Richtung gefordert ist. Dann werden in Abbildung 4 nicht die hervorgehobenen roten Kreisbögen gefahren, sondern den Kreisen durch A bis zur Wendestelle gefolgt. Dort wird nicht gedreht, es sind nun die nicht vollständig eingezeichneten großen Kreisögen zu fahren. Daraus ergibt sich folgendes Korollar:

Korollar 27 Die Interpolation zwischen zwei Stützstellen ist durch die Vorgabe eines Kreises oder einer Geraden an einer Stützstelle eindeutig bestimmt.

Wir haben also pro Stützstelle noch einen wählbaren Freiheitsgrad. Aus Lemma 25 und Korollar 27 ergibt sich damit sofort Korollar 28, das unter anderem die Existenz sichert:

Korollar 28 Es seien zwei Stützstellen gegeben. Für jede Vorgabe eines Kreises oder einer Geraden durch eine Stutzstelle entsprechend der Tangentenrichtung ¨ existiert eine eindeutige Interpolation mit Geraden- und Kreisbogensegmenten zwischen diesen Stützstellen.

Um im Weiteren Rechts- von Linkskurven einfach unterscheiden zu können, treffen wir folgende Konvention: Ein positiver Kurvenradius r bedeutet eine Linkskurve mit dem entsprechenden Radius r, ein negativer Radius r demzufolge eine Rechtskurve mit Radius -r. Dies ist sinnvoll, da sich der Mittelpunkt des Kreises dann durch  $z_i + r\vec{n}_i$  berechnen lässt, wobei  $\vec{n}_i$  der um 90° im mathematisch positiven Sinn gedrehte Normaleneinheitsvektor zu $\vec{t}_i$ ist.

Damit ist also die Interpolation durch die Vorgabe eines Radius pro Stützstelle eindeutig bestimmt. Wir wollen nun zwei Möglichkeiten diskutieren, wie die Radien gewählt werden können. Besonderen Wert legen wir dabei auf die Stetigkeit der Interpolation.

Definition 29 Eine  $\epsilon$ -Umgebung des Punktes  $x \in \mathbb{R}^n$  ist die Menge  $U_{\epsilon}(x) =$  ${y \in \mathbb{R}^n : \|y - x\| < \epsilon}.$ 

**Definition 30** Eine  $\epsilon$ -Umgebung einer Menge  $M \subseteq \mathbb{R}^n$  ist die Menge  $U_{\epsilon}(M) =$  $\{y \in \mathbb{R}^n : \exists x \in M \; \text{mit} \; \|y - x\| < \epsilon\}.$ 

Die  $\epsilon$ -Umgebung einer Kurve bezeichnen wir auch als  $\epsilon$ -Schlauch.

**Definition 31** Ein Interpolationsverfahren heißt stetig, falls für jede beliebige Kurve K, gegeben durch Stützstellen, für jedes  $\epsilon > 0$  ein  $\delta(\epsilon) > 0$  gibt mit der Eigenschaft, dass die entstehende Kurve  $K_{\delta(\epsilon)}$  stets innerhalb eines  $\epsilon$ -Schlauches um die Kurve K liegt, wenn die Stützstellen der Kurve K in einer  $\delta(\epsilon)$ -Umgebung verändert werden.

Wir verstehen unter Stetigkeit also, dass sich die Kursachse nur geringfügig ändert, wenn die Stützstellen nur gering verändert werden.

Wir werden nun stets von Annahme 8 ausgehen, somit also nur die Länge der Kursachse betrachten.

#### 5.2.1 Gleichmäßige Radienwahl

Im allgemeinen benötigt man für die Interpolation zwischen zwei Stützstellen auch zwei Kreisbogensegmente. Eine Möglichkeit ist nun, die Radien dieser Bögen betragsmäßig gleich groß zu wählen. Ohne Einschränkung können wir annehmen, dass die Radien unterschiedliche Vorzeichen besitzen. Gleiche Vorzeichen wurden ¨ zwei Kurven in die gleiche Richtung mit gleichen Radien bedeuten, wären also durch nur einen Kreisbogen darstellbar.

Daraus ergibt sich folgende Beziehung, da die Mittelpunkte der Kreise gerade den doppelten Radius als Abstand haben müssen:

$$
2r_i = ||z_i + r_i\vec{n}_i - (z_{i+1} - r_i\vec{n}_{i+1})||
$$
\n(9)

Die Vektoren  $\vec{n}_i$  wurden als Einheitsvektoren eingeführt. Das Minus bei  $z_{i+1}$  −  $r_i\vec{n}_{i+1}$  ergibt sich eben daraus, dass der zweite Kreisbogen eine Kurve in die andere Richtung beschreibt. Man erhält:

$$
4r_i^2 = ||z_i - z_{i+1}||^2 + 2r_i^2 + 2r_i^2\langle \vec{n}_i, \vec{n}_{i+1} \rangle - 2r_i\langle z_i - z_{i+1}, \vec{n}_i + \vec{n}_{i+1} \rangle \tag{10}
$$

Löst man diese quadratische Gleichung, ergibt sich für  $\langle \vec{n}_i, \vec{n}_{i+1} \rangle \neq 1$ :

$$
r_{i_{1,2}} = -\frac{\langle z_i - z_{i+1}, \vec{n}_i + \vec{n}_{i+1} \rangle}{2 - 2\langle \vec{n}_i, \vec{n}_{i+1} \rangle} \pm \sqrt{\left( \frac{\langle z_i - z_{i+1}, \vec{n}_i + \vec{n}_{i+1} \rangle}{2 - 2\langle \vec{n}_i, \vec{n}_{i+1} \rangle} \right)^2 + \frac{\|z_i - z_{i+1}\|^2}{2 - 2\langle \vec{n}_i, \vec{n}_{i+1} \rangle}}
$$
(11)

Man bekommt also tatsächlich zwei Lösungen, wenn die beiden Normalenvektoren nicht identisch sind. In jenem Fall kann Gleichung (10) nicht zu (11) umgeformt werden (Division durch Null). Man erhält dann aus (10):

$$
r_i = \frac{\|z_i - z_{i+1}\|^2}{\langle z_i - z_{i+1}, \vec{n}_i \rangle} \tag{12}
$$

Gleichung (12) ist nicht lösbar, wenn die Stützstellen identisch sind oder durch eine Gerade verbunden werden können (ebenfalls Divion durch Null). In diesem Fall werden wir also das Geradensegment als Verbindung der Stützstellen wählen, bei identischen Stützstellen mit Länge 0. Hierbei kann auch die zweite Stützstelle vor der ersten Stützstelle auf dieser Geraden liegen, das Schiff würde also geradeaus rückwärts fahren. Für diese Situation ist keine Interpolation mit gleich großen Radien möglich. Wir lassen daher die Rückwärtsfahrt zu, da dieser Fall in der Praxis nicht zu erwarten ist.

Im Allgemeinen findet man nach Formel (10) zwei Lösungen. Dabei besteht die eine aus einer Links- mit anschließender Rechtskurve, bei der anderen wird zuerst nach rechts und dann nach links gesteuert. Eine der beiden Lösungen ist meist wenig sinnvoll, da das Schiff dabei eine große Schleife fährt (Abbildung 5). Außerdem wird jene Lösung zu unerlaubten Uberschneidungen der Kursachse führen. Hat man zwei Lösungen aus (10) erhalten, wird man sich für jene entscheiden, die den kürzeren Weg zwischen den Stützstellen liefert. Der Berührpunkt der beiden Kreise ist der Mittelpunkt der Strecke zwischen den beiden Kreismittelpunkten. Daraus lassen sich die Winkel und somit die Bogenlängen der Kreissegmente und damit die Länge der Interpolation ermitteln.

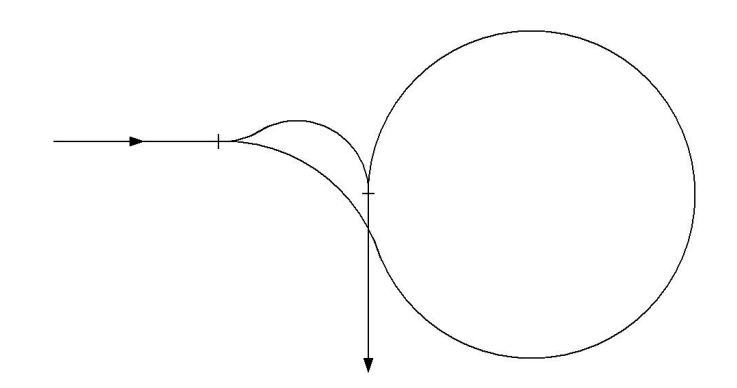

Abbildung 5: Zwei mögliche Interpolationen

Man kann zeigen, dass beide aus je einer der Lösungen resultierende Interpolationen fast immer stetig von den Stützstellen und Tangentenvektoren abhängen. Die Radien lassen sich durch stetige Funktionen ermitteln, ebenso die Kreismit-

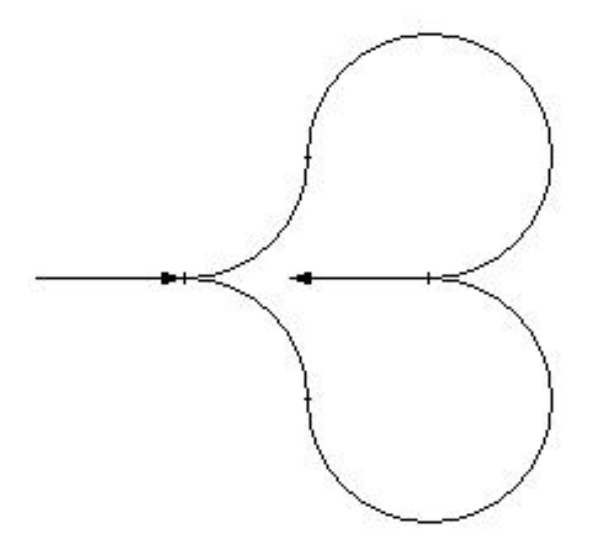

Abbildung 6: Unstetigkeit der Interpolation

telpunkte und damit die Winkel und Bogenlängen. Durch die Entscheidung für die kürzere Interpolation entstehen allerdings Sprungstellen:

Beobachtung 32 Das Interpolationsverfahren mit gleichmäßiger Wahl der Radien ist nicht stetig (Abbildung 6).

Beweis. Wir zeigen das Gegenbeispiel aus Abbildung 6. Wir betrachten zwei Stützstellen  $z_{1,2}$ , die auf einer Geraden mit Richtungsvektor  $\vec{t}$  liegen. Die Richtungen  $\omega_{1,2}$  in den Stützstellen seien so gewählt, dass

$$
\vec{t} = \begin{pmatrix} \cos \omega_1 \\ \sin \omega_1 \end{pmatrix} \text{ und } -\vec{t} = \begin{pmatrix} \cos \omega_2 \\ \sin \omega_2 \end{pmatrix}
$$

Bei dieser Wahl der Stützstellen existieren zwei gleich lange Interpolationen, die in Abbildung 6 dargestellt sind.

Aus Symmetriegründen ist hier die Interpolation der Kursachse unstetig. Wenn eine Stützstelle um  $\pm \epsilon$  in der Normalenrichtung zu t versetzt wird, ist jeweils eine der beiden Interpolationsvarianten die kürzere.

Die Länge der Kursachse ändert sich dabei dennoch stetig. Außerdem ist dieser Fall in der Praxis nicht zu erwarten. Es gibt aber weitere Beispiele für Unstetigkeit bei dieser Interpolation. Wir betrachten zwei Stützstellen und beobachten die Interpolation bei Drehung der Tangentenrichtung der zweiten Stützstelle um 360°. Es gibt eine Richtung, bei der die beiden Stützstellen durch einen Kreisbogen exakt verbunden werden können. Dies erhält man auch als doppelte Lösung aus (10), wobei jeweils einer der zwei Kreisbögen Länge 0 hat. Beide Interpolationsmöglichkeiten sind dann also identisch, die Interpolation somit stetig. Verändert man nun den Winkel der zweiten Stützstelle in die eine Richtung, wird die Rechts-Links-Variante die kürzere sein, bei Drehung in die andere Richtung wird die Links-Rechts-Variante gewählt werden. Demnach muss es eine weitere Situation geben, bei der beide Varianten gleich lang sind. Diese wird, ähnlich zu Beobachtung 32, eintreten, wenn der Tangentenvektor etwa in Richtung der ersten Stutzstelle zeigt. Allerdings sind die beiden Interpolationen in diesem Fall ¨ nicht identisch, die Interpolation der Kursachse also nicht stetig. Solche starken Richtungsänderungen zwischen zwei Stützstellen sind aber in der Praxis unwahrscheinlich.

#### 5.2.2 Optimierte Radienwahl

Eine andere Möglichkeit ist, die Radien im Optimierungsalgorithmus wählen zu lassen. Zusätzlich zu den Koordinaten der Stützstellen kommt für jede Stützstelle noch eine Variable für den Radius des nächsten Kreisbogens hinzu. Der zweite Radius ergibt sich dann aus einer ähnlichen Gleichung wie im Fall für gleich große Radien.

$$
|r_{i_1}| + |r_{i_2}| = ||z_i + r_{i_1}\vec{n}_i - (z_{i+1} + r_{i_2}\vec{n}_{i+1})|| \tag{13}
$$

Die Radien werden dabei so gewählt, dass die Kursachse möglichst kurz ist.

Beobachtung 33 Das Interpolationsverfahren mit optimierter Wahl der Radien ist nicht stetig.

Beweis. Wir können die gleiche Konstellation wie im Beweis von Beobachtung 32 nutzen. Aus Symmetriegrunden liegt auch hier eine Unstetigkeitsstelle vor. ¨ Abbildung 8 zeigt jedoch einen weiteren Fall, der die Unstetigkeit noch deutlicher zeigt.

Wir wollen dieses Interpolationsverfahren dennoch näher untersuchen, da sich interessante Ergebnisse für die spätere Optimierung ergeben. Dazu betrachten wir nur die Länge der Kursachse und den Einfluss zu starker Krümmungen. Hindernisse seien nicht vorhanden.

Wir ermitteln nun die Länge der Kursachse zwischen zwei Stützstellen  $z_1, z_2$ . Dazu erinnern wir uns, dass nach Lemma 25 alle Beruhrpunkte auf zwei Kreisen ¨ durch  $z_1$  und  $z_2$  liegen. Da nur eine Lösung zulässig ist, betrachten wir nur einen dieser Kreisbögen zwischen  $z_1$  und  $z_2$  mit Mittelpunkt M.

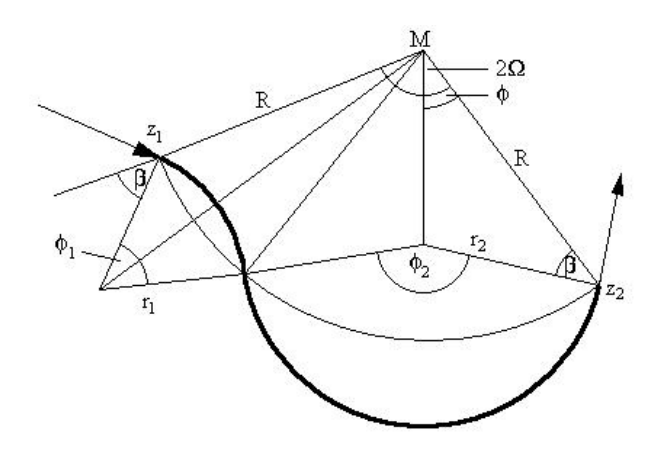

Abbildung 7: Optimierte Wahl der Radien

Die auftretenden Größen sind aus Zeichnung 7 erkenntlich. Wir können nun die Länge der Kursachse nur durch den Winkel  $\phi$  ausdrücken. Es gilt:

$$
0 \leq \phi \leq \Omega \leq \pi
$$
  
\n
$$
\phi_1 = 2(\phi + \beta - \Omega)
$$
  
\n
$$
\phi_2 = 2(\phi + \beta)
$$
  
\n
$$
r_1 = R \frac{\sin(\Omega - \phi)}{\sin(\pi - \beta + \Omega - \phi)} = R \frac{\sin(\Omega - \phi)}{\sin(\phi + \beta - \Omega)}
$$
  
\n
$$
r_2 = R \frac{\sin \phi}{\sin(\phi + \beta)}
$$

Die Länge ist die Summe der Bögen:

$$
l = \phi_1 r_1 + \phi_2 r_2 = R \left( \frac{\phi + \beta - \Omega}{\sin(\phi + \beta - \Omega)} \sin(\Omega - \phi) + \frac{\phi + \beta}{\sin(\phi + \beta)} \sin \phi \right) \tag{14}
$$

Wir betrachten nun die Funktion

$$
f(x) = \frac{x+b}{\sin(x+b)} \sin x.
$$
 (15)

Diese Funktion besitzt für  $x + b = 0$  eine hebbare Polstelle und wir setzen

$$
f(-b) := \sin -b.
$$

Vermutung 34 Die Funktion f ist für  $0 < b < \pi$  im Intervall  $(-\pi - b, \pi - b)$ konvex und somit  $f''(x) \geq 0$ .

Diese Vermutung wurde aufgrund der graphischen Darstellung der Funktion in verschiedenen Computeralgebrasystemen gewonnen. Der Nachweis war mir aber durch die sehr komplizierte zweite Ableitung und die hebbare Polstelle nicht

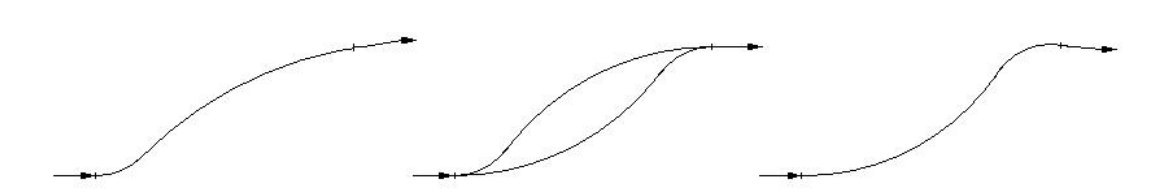

Abbildung 8: Unstetigkeit bei der optimierten Wahl der Radien

vollständig möglich. Nehmen wir an, dass diese Vermutung zutrifft, so ist die Funktion

$$
g(x) = f(x) - f(x - y) \quad 0 < y < 2\pi \tag{16}
$$

im Intervall  $(-\pi - b + y, \pi - b)$  monoton wachsend. Die Länge der Kursachse (14) wird aber gerade durch eine Funktion der Form  $g(\phi)$  beschrieben:

$$
l = R\left(\frac{\phi + \beta}{\sin(\phi + \beta)}\sin\phi - \frac{\phi + \beta - \Omega}{\sin(\phi + \beta - \Omega)}\sin(\phi - \Omega)\right)
$$
(17)

Also ist die Länge monoton wachsend mit  $\phi$ . Die kürzeste Kursachse würde man also für  $\phi = 0$  erhalten.

Dieses Ergebnis bedeutet, dass das Schiff ohne die Krümmungsbeschränkung auf einem langen Kreisbogen zur nächsten Stützstelle fahren und dort auf der Stelle drehen würde. Liegt der Kreisbogen durch  $z_1$  und  $z_2$  auf der anderen Seite, ist die Rolle von  $\phi_1$  und  $\phi_2$  vertauscht, das Schiff würde also erst drehen und dann einem Kreisbogen folgen. Das Ergebnis war auch zu erwarten. Ohne beschränkte Krümmung wäre der kürzeste Weg, stets auf der Stelle zu drehen und dem Polygonzug durch die Stützstellen zu folgen.

Dies bedeutet, dass das Schiff zwischen zwei Stützstellen eine möglichst enge, durch den minimalen Kurvenradius beschränkte und eine möglichst weite Kurve fährt.

Wir betrachten nun den Fall, dass der Tangentenvektor zweier aufeinander folgender Stützstellen gleich ist. In der mittleren Skizze in Abbildung 8 sind die Tangentenvektoren parallel und alle Interpolationen gleich lang. In den danebenstehenden Skizzen ist der rechte Tangentenvektor leicht gedreht und die jeweils kürzeste Interpolation eingezeichnet. Wird also die Tangentenrichtung einer Stützstelle leicht verändert, springt die Kursachse. Wir haben hier, falls Vermutung 34 zutrifft, weitere Unstetigkeitsstellen gefunden. Diese treten in der Praxis sehr häufig auf.

Bemerkung 35 In Unstetigkeitstellen existieren meist mehrere gleich lange Interpolationsmöglichkeiten. Wir müssen uns für eine Möglichkeit entscheiden.

Da die Kursachsen in diesen Fällen meist symmetrisch sind, wird eine Wahl meist willkürlich erscheinen, da es keinen Grund gibt, eine bestimmte Kursachse zu bevorzugen. Bei der Implementation sollte aber die Eindeutigkeit gewahrt bleiben, also keine zufällige Wahl stattfinden.

#### 5.2.3 Vergleich der Interpolationsverfahren

Beide Interpolationsverfahren sind unstetig. Das Verfahren, bei dem die Radien ebenfalls optimiert werden, ist deutlich aufwendiger, scheint aber wesentlich mehr Kursachsen zuzulassen. Dies wird aber durch folgende Beobachtung wiederlegt:

Lemma 36 Sei die Kursachse K durch die Interpolation mit optimierter Radienwahl entstanden. Dann kann K auch durch geeignete Stutzstellenwahl durch die ¨ Interpolation mit gleichmäßiger Radienwahl erzeugt werden.

Beweis. Wir wählen zusätzliche Stützstellen dort, wo in K Kreisbogensegmente aufeinander treffen. Als Richtung für diese Stützstellen wählen wir die entsprechende Tangentenrichtung an K in dieser Stelle.

Wir wenden die Interpolation mit gleichmäßiger Radienwahl auf diese Stützstellen an. Da zwei aufeinander folgende Stützstellen durch einen Kreisbogen oder eine Strecke exakt verbunden werden können, wird die Interpolation genau dies tun. Wir erhalten die gleiche Kursachse K, womit die Behauptung bewiesen ist.

Die gleichmäße Wahl der Radien ist also keine Einschränkung, wenn mehr Stützstellen verwendet werden. Da sie leichter zu implementieren ist und auch die Unstetigkeiten bei dieser Interpolation weniger schwerwiegend erscheinen, soll sie im Optimierungsalgorithmus verwendet werden.

## 5.3 Alternative Zielfunktionen

Bisher haben wir die Fahrtzeit, die ein Schiff fur das Abfahren einer Kursachse ¨ ben¨otigt, als Optimierungsziel angegeben. Wir wollen nun alternative Zielfunktionen diskutieren.

#### 5.3.1 Länge der Kursachse

Wir haben bereits in Annahme 8 den Fall betrachtet, dass sich der taktische Drehpunkt entlang einer Kursachse mit konstanter Geschwindigkeit bewegt. Messen wir also die Schiffsgeschwindigkeit im TDP, so wird eine Kursachse von einem

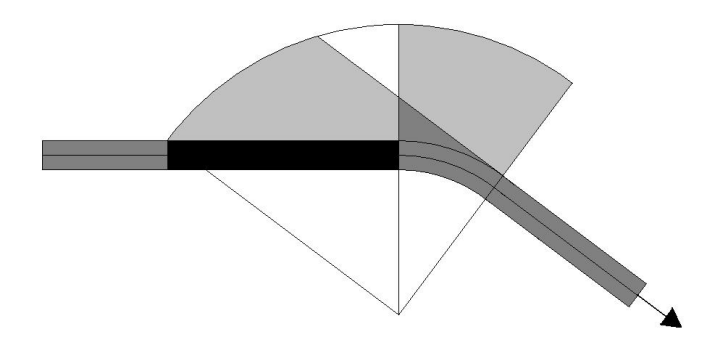

Abbildung 9: Schleppfläche eines rechteckigen Schiffs

Schiff mit konstanter Geschwindigkeit durchfahren. Auf vielen Binnengewässern existiert eine zulässige Höchstgeschwindigkeit  $v_{\text{max}}$ , die meist bei 12 km/h liegt (in der Binnenschifffahrt werden Geschwindigkeiten stets in km/h, nie in Knoten angegeben) [10]. Andererseits können Schiffe mit Hilfe von Bugstrahlrudern und anderen Manövrierhilfen nahezu auf der Stelle drehen. Wir nehmen daher an, dass eine Kurve mit dem minimal fahrbaren Kurvenradius nach Bedingung (2) mit der zulässigen Höchstgeschwindigkeit durchfahren werden kann.

**Definition 37** Die Länge einer Kursachse K wird mit  $l(K)$  bezeichnet.

Somit ist:

$$
l(K) = t(K, S) v_{\text{max}} \tag{18}
$$

Die Länge der Kursachse hängt linear von der Fahrtzeit ab, die für die Kursachse benötigt wird. Die Länge der Kursachse ist damit eine äquivalente Zielfunktion.

#### 5.3.2 Schleppfläche

Die Schleppfäche muss für die Berechnung der Überschneidungen des Schiffes mit den Hindernissen bestimmt werden. In diesem Zusammenhang wurde untersucht, ob die Größe der Schleppfläche ein geeignetes Maß für die Optimierung ist. Diese Zielfunktion wurde von der Bundesanstalt fur Wasserbau bisher genutzt, da man ¨ vermutete, dadurch eine kurze Kursachse zu erhalten und gleichzeitig dem Begegnungsverkehr möglichst wenig Platz wegzunehmen. Insbesondere wollte man kleine Kurvenradien vermeiden, da das Schiff dabei eine besonders breite Schleppfläche erzeugt. Bei der Berechnung der Schleppfläche stellt sich aber heraus, dass diese fast linear von der Länge der Kursachse abhängt. Dazu betrachten wir den Fall, das der TDP exakt am Bug eines rechteckigen Schiffes liegt und bestimmen die Schleppfläche. Dafür betrachten wir die vier Kurven, die durch die Eckpunkte des Rechtecks erzeugt werden.

Abbildung 9 zeigt das rechteckige Schiff (schwarz) bei der Fahrt durch eine Rechtskurve. Die dabei erzeugte Schleppfläche besteht aus den dunkelgrau hervorgehobenen Flächen und der linken hellgrauen Fläche. Die beiden hellgrauen Flächen haben den gleichen Flächeninhalt, da bei Vergrößerung der beiden Flächen um das kleine weiße Flächenstück zwei äquivalente Flächen entstehen. Seien l und b die Schiffsabmessungen, dann ergibt sich mit den Bezeichnungen aus Definition 18:

**Lemma 38** Die Größe der Schleppfläche  $A(F(K))$  eines rechteckigen Schiffs ist beschränkt durch

$$
A(F(K)) \le \sum_{g \in G(K)} l_g b + \sum_{h \in B(K)} \frac{1}{2} \phi_h(2r_h b + l^2). \tag{19}
$$

Beweis. Diese Formel folgt sofort aus den Vorbetrachtungen zu Abbildung 9. Die Radien der Schleppflächenränder lassen sich mit Hilfe des Satzes von Pythagoras bestimmen:

$$
r_h - \frac{b}{2} \text{ und } \sqrt{\left(r_h + \frac{b}{2}\right)^2 + l^2}
$$

Wir berechnen nun die Schleppfläche, indem wir über die Flächen der einzelnen Abschnitte summieren. Dabei vernachlässigen wir kleine Uberschneidungen, die beim direkten Aufeinanderfolgen von Rechts- und Linkskurven auftreten können. Geradensegmente erzeugen eine rechteckige Schleppfläche der Größe  $l_qb$ . Die durch ein Kreisbogensegment erzeugte Schleppfläche kann mit Hilfe der Vorbetrachtungen auf die einfache Berechnung eines Kreissektors zurückgeführt werden:

$$
\frac{1}{2}\phi_h\left(\left(r_h+\frac{b}{2}\right)^2+l^2-\left(r_h-\frac{b}{2}\right)^2\right)
$$

Durch Summieren erhält man nun Formel  $(19)$ .

Bemerkung 39 Beim Aufeinanderfolgen von Rechts- und Linkskurven kommt es zu Uberschneidungen der Schleppflächensegmente, die von Formel (19) nicht berücksichtigt werden. Der von  $(19)$  bestimmte Näherungswert für die Größe der Schleppfäche ist also etwas größer als der korrekte Wert.

Wir fassen (19) zusammen und erhalten:

$$
A(F(K)) \le l(K)b + \sum_{h \in B(K)} \frac{1}{2} \phi_h l^2
$$
\n(20)

Andererseits gilt die Abschätzung

$$
A(F(K)) \ge l(K)b,\tag{21}
$$

**I** 

da die Schleppfläche mindestens so breit wie das Schiff und so lang wie die Kursachse ist.

Die Schleppfläche berechnet sich also aus Länge der Kursachse mal Schiffsbreite und einem Summanden, der die verbreiterte Schleppfläche bei Kurvenfahrt berücksichtigt. Dieser hängt aber nicht von den Kurvenradien ab.

Beobachtung 40 Die Schleppfläche als Zielfunktion ist bis auf einen linearen Bestrafungsterm für Kursänderungen linear zur Länge der Kursachse.

Die Radien haben keinen Einfluss auf den Funktionswert. Es wird somit auch nicht verhindert, dass die Schleppfläche durch kleine Radien an einigen Stellen sehr breit wird. Außerdem sind die nötigen Kursänderungen im Prinzip durch den Verlauf des Gewässers vorgegeben, die Bestrafung für Kursänderungen muss somit bei jeder zulässigen Kursachse in gewissem Maße erfolgen. Die Optimierung muss lediglich festlegen, wo und wie schnell Kursänderungen erfolgen. Auch eine nach der Länge optimierte Kursachse wird keine unnötigen Kurven haben, sondern das Schiff wird das Ziel auf möglichst geradem Weg ansteuern. Daher ist kein spürbarer Unterschied zwischen den Zielfunktionen zu erwarten.

Wir werden daher die Länge der Kursachse als Zielfunktion verwenden.

## 5.4 Rechtsfahrgebot

Wir haben das in Abschnitt 4 erwähnte Rechtsfahrgebot noch nicht näher behandelt. Allerdings haben wir für den Begegnungsverkehr bereits eine einfache Realisierung gefunden, indem die Schleppfläche des Gegenverkehrs auf der richtigen Seite passiert werden muss. Es bleibt also noch der Fall des Einzelfahrers zu untersuchen.

Der Einzelfahrer soll auf der rechten Seite des Flusses fahren, um Platz für möglichen Gegenverkehr zu lassen. Insbesondere soll er also Linkskurven nicht schneiden. Dadurch wird aber die Kursachse verlängert. Die Schwierigkeit liegt nun darin, ein Maß für das Rechtsfahren anzugeben, also eine Größe zu finden, anhand derer man das Einhalten des Rechtsfahrgebotes beurteilen kann.

Hierfür gibt es mehrere Möglichkeiten. Eine Variante ist die Berechnung der Fläche zwischen rechtem Ufer und rechtem Schleppflächenrand. Ist diese Fläche klein, so fährt das Schiff auch weit rechts. Ein anderes Verfahren versetzt den Rand des linken Ufers in Richtung Flussmitte. Dadurch muss das Schiff in der rechten Kanalhälfte fahren. Wird dieser gedachte Kanal zu eng, so muss bevorzugt das linke Ufer überschnitten werden. Dort ist noch genug Spielraum, da es sich nur um eine gedachte Uferlinie handelt. Das tatsächliche Ufer kann als zusätzliches Hindernis beibehalten werden.

Allen bisherigen Varianten ist gemein, dass sie erheblichen zusätzlichen Rechenaufwand benötigen, aber keine zufrieden stellenden Ergebnisse liefern. Ist der Kanal sehr breit, so fahren die Schiffe unnötig weit rechts und somit deutliche Umwege. Beim ersten Ansatz bereiten Buchten oder Häfen auf der rechten Kanalseite große Schwierigkeiten, da das Schiff für eine möglichst kleine Fläche in diese Buchten einfährt. Dabei kann es passieren, dass es so eng abbiegt, dass das auslenkende Heck den Kanal für Gegenverkehr vollständig blockieren würde. Beim zweiten Verfahren wird das Rechtsfahrgebot im Bereich von Buchten auf der linken Seite nur unzureichend erfullt. Gegenverkehr wird zum Ausweichen in ¨ diese Bucht gezwungen.

Ob sich ein Schiff an das Rechtsfahrgebot h¨alt, ist an der ungehinderten Fahrt des möglichen Gegenverkehrs zu erkennen. Soll also das Rechtsfahrgebot für den Einzelfahrer berucksichtigt werden, so ist die wahrscheinlich beste Variante, auch ¨ diesen Fall als Begegnungsverkehr zu behandeln. Die Kursachse und Schleppfläche des zweiten Schiffes dienen dann zugleich als Nachweis für die ungehinderte Durchfahrt des Gegenverkehrs. Gleichzeitig wird aber nicht unnötig Platz gelassen, sondern nur genau soviel wie nötig. Wir erhalten also aus dem Begegnungsfall auch die Kursachsen fur den Einzelfahrer mit Rechtsfahrgebot. Wir werden diese ¨ Probleme somit nicht mehr getrennt betrachten. Die Formulierung des Rechtsfahrgebotes, wie sie in 4.1 angestrebt wahr, kann entfallen.

#### 5.5 Das endgültige Modell

Wir können nun mit Hilfe der obigen Annahmen und Untersuchungen ein vereinfachtes Modell erstellen. Dieses Modell wird mit Hilfe der Betrachtungen aus Abschnitt 5.6 und 5.7 mit mathematischen Optimierungsverfahren behandelbar sein.

**Definition 41**  $K_{z_1,\dots,z_n}$  bezeichnet die durch Interpolation mit gleichmäßiger Radienwahl aus den Stützstellen  $z_1, ..., z_n$  bestimmte Kursachse K.

**Bemerkung 42** Durch Umparametrisierung kann in Definition 23 stets  $a=0$  und  $b=1$  gewählt werden. Ohne Beschränkung der Allgemeinheit gelte also in den weiteren Betrachtungen

$$
z_1 = \begin{pmatrix} K_{z_1,\dots,z_n}(0) \\ \omega(K'_{z_1,\dots,z_n}(0)) \\ \sum_{z_n} K_{z_1,\dots,z_n}(1) \\ \omega(K'_{z_1,\dots,z_n}(1)) \end{pmatrix} \text{ and }
$$
Viele Stützstellen ermöglichen eine flexiblere Kursachse, wenige Stützstellen senken die Rechenzeit. Bei der Wahl der Anzahl der verwendeten Stützstellen muss also ein Kompromiss getroffen werden. In praktischen Versuchen erwies es sich als günstig, dass die Stützstellen als Abstand etwa die doppelte Schiffslänge haben. Da die Länge des Kanals bekannt ist, kann somit auch die Länge der Kursachse im Voraus gut abgeschätzt und damit die Anzahl der Stützstellen gewählt werden.

Wir haben außerdem festgestellt, dass wir nur den Begegnungsfall betrachten müssen und die Länge der Kursachse als zu minimierende Größe verwenden können. Es seien Start- und Zielbedingungen, bestehend aus  $G_{S_i}, K_{S_i}, G_{Z_i}, K_{Z_i}$ , für zwei Schiffe  $S_1$  und  $S_2$  mit minimalen Kurvenradien  $r_{1_{min}}$  und  $r_{2_{min}}$  sowie das Gebiet U der Hindernisse gegeben. Analog zu (7) ergibt sich damit folgende Problemformulierung P:

$$
\min_{\mathbf{H}} l(K_{y_1,\dots,y_m}) + l(K_{z_1,\dots,z_n})
$$
\n
$$
\text{s.t.} \quad y_i \in \mathbb{R} \times \mathbb{R} \times [0, 2\pi) \qquad \forall i \in 1, \dots, m
$$
\n
$$
z_j \in \mathbb{R} \times \mathbb{R} \times [0, 2\pi) \qquad \forall j \in 1, \dots, n
$$
\n
$$
K_{y_1,\dots,y_m}(0) \in G_{S_1}
$$
\n
$$
K_{y_1,\dots,y_m}(1) \in G_{Z_1}
$$
\n
$$
K'_{y_1,\dots,y_m}(1) \in K_{S_1}
$$
\n
$$
(P(m,n)) \qquad K_{z_1,\dots,z_n}(0) \in K_{S_2}
$$
\n
$$
K_{z_1,\dots,z_n}(1) \in G_{Z_2}
$$
\n
$$
K'_{z_1,\dots,z_n}(1) \in K_{S_2}
$$
\n
$$
K'_{z_1,\dots,z_n}(1) \in K_{S_2}
$$
\n
$$
K'_{z_1,\dots,z_n}(1) \in K_{Z_2}
$$
\n
$$
|r_h| \ge r_{1_{min}} \quad \forall h \in B(K_{y_1,\dots,y_m})
$$
\n
$$
|r_h| \ge r_{2_{min}} \quad \forall h \in B(K_{z_1,\dots,z_n})
$$
\n
$$
F(K_{y_1,\dots,y_m}, S_1) \cap U = \emptyset
$$
\n
$$
F(K_{z_1,\dots,z_n}, S_2) \cap U = \emptyset
$$
\n
$$
F(K_{y_1,\dots,y_m}, S_1) \cap F(K_{z_1,\dots,z_n}, S_2) = \emptyset
$$

Bemerkung 43 Die Forderung, dass die Kursachse stetig differenzierbar sein muss, ist durch die Interpolation stets erfüllt.

Die Uberprüfung der Krümmungsbedingung reduziert sich auf eine endliche Anzahl von Kurvenradien.

#### 5.6 Relaxierung des Problems

Bei dem vorgestellten Problem handelt es sich in erster Linie um ein Zulässigkeitsproblem. Es existieren eine Vielzahl von Nebenbedingungen, die sich möglicherweise nicht alle erfullen lassen. Falls der Kanal zu eng ist, so dass kein Schiff ¨ hindurchfahren kann, kann die Bedingung (3) nicht erfüllt werden.

Bei der Suche nach einer Optimallösung startet man also meist mit einer unzulässigen Kursachse, da keine zulässige Kursachse bekannt ist. Falls keine zulässige Kursachse existiert, möchten wir aber dennoch eine Kursachse finden, die die Nebenbedingungen möglichst wenig verletzt. Dafür benötigt man ein Maß für die Unzulässigkeit.

Hier bietet sich das Konzept der quadratischen Straffunktionen an, das zum Beispiel in [12] beschrieben wird. Sei das Problem OPT

**(Opt)** min 
$$
f(x)
$$
  
s.t.  $c_i(x) = 0, \forall i \in E$  (23)

zu lösen, so werden die Nebenbedingungen zu einem quadratischen Strafterm relaxiert. Es ergibt sich das Problem  $\text{RelOPT}(m)$ :

$$
\textbf{(RelOpt(m))} \quad \min f(x) + m \sum_{i \in E} c_i(x)^2 \tag{24}
$$

Das zulässige Gebiet vergrößert sich, da weniger Bedingungen an  $x$  gestellt werden. Ist eine der bisherigen Nebenbedingungen verletzt, so wird dies durch eine Strafe berücksichtigt, die zum Funktionswert addiert wird. Dabei ist  $m$  der sogenannte Strafparameter. Für eine beliebige, monoton wachsende Folge  $m_k \in$ R mit  $m_k$  → ∞ für  $k$  → ∞ konvergiert die Folge der Optimallösungen von **RelOPT** $(m_k)$  gegen eine Optimallösung von **OPT**. Wenn f und die  $c_i$   $\forall i \in E$ stetig differenzierbar sind, so ist es auch die relaxierte Zielfunktion.

Wir werden dieses Konzept der Bestrafung auf alle Nebenbedingungen anwenden, da für eine beliebig durch Stützstellen vorgegebene Kursachse jede Bedingung verletzt sein kann. Dazu formulieren wir zum Beispiel die Bedingung (3) um. Wir fordern nun, dass die Schnittfläche zwischen Schleppfläche und Hindernissen einen Flächeninhalt von 0 Flächeneinheiten hat:

$$
A(F(K_{z_1,\dots,z_n},S)\cap U) = 0\tag{25}
$$

Diese Bedingung ist schwächer als die ursprüngliche Schnittbedingung, da nun eine Uberschneidung auf einer Fläche vom Maß 0 erlaubt ist. Praktisch ist dies für entartete Hindernisse, die zum Beispiel nur aus einer Strecke bestehen, interessant. Solche Hindernisse verbieten wir daher. Ist diese Bedingung nicht erfüllt, so erhalten wir einen Wert  $A(F(K_{z_1,\ldots,z_n},S) \cap U)$ , der angibt, wie stark diese Bedingung verletzt ist.

Die Bedingungen (1) und (2) werden ähnlich behandelt, indem entsprechende Größen für die Verletzung der Bedingungen definiert werden. Die Start- und Zielbedingungen können durch lineare Ungleichungen der Form

$$
Ax \leq b
$$

beschrieben werden. Bedingungen dieser Form sind gut zu behandeln. Möchte man sie dennoch relaxieren, kann man fordern, dass der Abstand der ersten bzw. letzten Stutzstelle der Kursachse zu den Mengen und Kegeln der entsprechenden ¨ Bedingung gleich 0 ist.

**Definition 44** Die Distanzfunktion  $d(x, M)$  zwischen einem Punkt x und einer  $Menge\ M\ des\ \mathbb{R}^n\ ist\ erklärt\ als$ 

$$
d(x, M) = \inf_{y \in M} ||x - y||. \tag{26}
$$

Für eine Start- und Zielbedingung bestehend aus den Mengen  $G_S, G_Z$  und den Kegeln  $K_S, K_Z$  muss also gelten:

$$
d\left(\begin{pmatrix} K_{z_1,\dots,z_n}(0) \\ K'_{z_1,\dots,z_n}(0) \\ K_{z_1,\dots,z_n}(1) \\ K'_{z_1,\dots,z_n}(1) \end{pmatrix}, G_Z \times K_Z\right) = 0
$$
\n
$$
(27)
$$

Bemerkung 45 Die konkrete Parametrisierung der Kursachse hat Einfluss auf die Distanz, da sie die L¨ange des Tangentenvektors und somit den Abstand zum Kegel beeinflusst. Um dies zu vermeiden, sollte bei der Implementation mit normierten Tangentenvektoren gearbeitet werden. Die Unterscheidung in zulässig oder unzulässig ist davon aber nicht betroffen.

Für die Krümmungsbedingung (2) definieren wir die Funktion

$$
\rho(r,k) = \begin{cases} 0 & \text{if } r \ge k \\ k-r & \text{if } r < k \end{cases} \tag{28}
$$

und fordern

$$
\rho(r_h, r_{min}) = 0 \quad \forall h \in B(K_{z_1,\dots,z_n}).\tag{29}
$$

Die Funktion  $\rho$  gibt also an, wieviel ein Kurvenradius eines Kreisbogens der Kursachse unter dem minimal erlaubten Kurvenradius liegt.

Wir haben nun für jede Art von Nebenbedingung eine Formulierung gefunden, die gleichzeitig ein Maß fur die Verletzung der Bedingung liefert, wenn die Kurs- ¨ achse nicht zulässig ist. Daraus ergibt sich die Zielfunktion für das relaxierte Minimierungsproblem RelP:

$$
\min_{y_i, z_i \in \mathbb{R}^2 \times [0, 2\pi)} \quad l(K_{y_1, \dots, y_m}) + l(K_{z_1, \dots, z_n}) \n+ \lambda A(F(K_{y_1, \dots, y_m}, S_1) \cap U)^2 \n+ \lambda A(F(K_{z_1, \dots, z_n}, S_2) \cap U)^2 \n+ \mu A(F(K_{y_1, \dots, y_m}, S_1) \cap F(K_{z_1, \dots, z_n}, S_2))^2 \n+ \eta \sum_{h \in B(K_{y_1, \dots, y_m})} \rho(r_h, r_{1_{min}})^2 \n+ \eta \sum_{h \in B(K_{z_1, \dots, z_n})} \rho(r_h, r_{2_{min}})^2 \n(\text{RelP}(m, n)) \quad \text{s.t.} \quad K_{y_1, \dots, y_m}(0) \in G_{S_1} \nK_{y_1, \dots, y_m}(1) \in G_{Z_1} \nK'_{y_1, \dots, y_m}(1) \in K_{S_1} \nK'_{y_1, \dots, y_m}(1) \in K_{S_1} \nK_{z_1, \dots, z_n}(0) \in G_{S_2} \nK_{z_1, \dots, z_n}(1) \in G_{Z_2} \nK'_{z_1, \dots, z_n}(1) \in G_{Z_2} \nK'_{z_1, \dots, z_n}(1) \in K_{Z_2} \nK'_{z_1, \dots, z_n}(1) \in K_{Z_2}
$$
\n(30)

In der resultierenden Zielfunktion wählen wir für jeden quadratischen Strafterm einen hinreichend großen Strafparameter. Für Nebenbedingungen der gleichen Art kann der gleiche Parameter gewählt werden. Für die Überschneidungen der Schleppflächen und Hindernisse sind zwei verschiedene Parameter vorgesehen.

Es ist nun zu erwarten, dass die Optimallösungen der relaxierten Probleme nicht zulässig für die Ausgangsprobleme sind, sondern eine kleine Bestrafung erfolgt. Für unser Problem heißt dies, dass zum Beispiel die Schleppfläche die Uferkontur an einigen Stellen um wenige Quadratzentimeter überdecken wird. Im Hinblick auf die einkalkulierten Sicherheitsabstände ist dies aber vernachlässigbar. Auch einige Kurvenradien können in der Optimallösung wenige Zentimeter zu eng gewählt sein.

Bemerkung 46 Wir können die Aufgabenstellung RelP auch zur Minimierung der Schnittfläche zwischen den Schleppflächen und Hindernissen nutzen. Dazu wählen wir  $\lambda$  im Vergleich zu den anderen Strafparametern klein, z.B.  $\lambda = 1$ .

Dies kann genutzt werden, wenn ein für die Schifffahrt zu enger Kanal mit möglichst geringen Umbauaufwand verbreitert werden soll.

Um Probleme mit lokalen Minimas zu vermeiden (Abbildung 13), muss die Relaxierung der Uberschneidung von Schleppfäche und Hindernissen angepasst werden. Dies wird in Abschnitt 6.2 beschrieben.

### 5.7 Eigenschaften der Zielfunktion

Die Eigenschaften der Zielfunktion aus (30) sind entscheidend fur Anwendbarkeit ¨ und Konvergenzverhalten von Optimierungsverfahren.

#### Lemma 47 Die Zielfunktion ist nicht stetig.

Beweis. Nach Beobachtung 32 ist die Interpolation der Kursachse nicht stetig. Wir betrachten eine Unstetigkeitsstelle der Interpolation, wie sie in Abbildung 6 dargestellt ist. Es lässt sich nun leicht ein Hindernis U wählen, das von der Schleppfläche der einen Kursachse geschnitten wird, von der Schleppfläche der anderen Kursachse jedoch nicht. Im ersten Fall wird also zur Länge der Kursachse ein Bestrafungsterm für die Überschneidung addiert, im anderen Fall nicht. Damit ist die Zielfunktion aber nicht stetig.

#### Korollar 48 Die Zielfunktion ist nicht konvex.

Beweis. Dies folgt sofort aus der Unstetigkeit der Zielfunktion. Andererseits ist eine Kursachse sicher unzulässig, wenn eine Stützstelle in einem Hindernis U liegt. Die Stützstellen müssen also aus ( $\mathbb{R}^2 \backslash U \times [0, 2\pi)$  gewählt werden. Diese Menge ist im Allgemeinen nicht konvex.

Durch die Unstetigkeit der Zielfunktion werden praktisch alle guten Optimierungsverfahren ausgeschlossen. Allerdings haben wir gesehen, das Unstetigkeiten anscheinend nur sehr selten auftreten. Daher können wir annehmen

Annahme 49 In einer Umgebung um eine Optimallösung ist die Zielfunktion stetig.

Wir untersuchen nun, ob mit Hilfe der Stetigkeit weitere Eigenschaften der Zielfunktion folgen.

#### Lemma 50 Die Zielfunktion ist nicht differenzierbar.

Beweis. Wir untersuchen die Konstellation in Abbildung 10. Wir verschieben die beiden Stützstellen jeweils um  $x$  Längeneinheiten in die angegebene Richtung. Die Überschneidungsfläche zwischen Hindernis und Schleppfläche ist dann eine stückweise affine Funktion  $f(x)$ . Da  $f(x)^2$  nicht auf dem gesamten Definitionsgebiet differenzierbar ist, kann die Ableitung der Zielfunktion für einige Werte von x ebenfalls nicht bestimmt werden.

Die hier gezeigten Eigenschaften der Zielfunktion sind denkbar ungünstig für die Optimierung. Im Allgemeinen sind nur für zweimal stetig differenzierbare Funktionen Optimierungsverfahren mit guten lokalen Konvergenzeigenschaften bekannt. Wir werden dennoch versuchen, ein ableitungsbasiertes Optimierungsverfahren zu implementieren, das wir im nächsten Kapitel beschreiben werden. Aufgrund der Eigenschaften der Zielfunktion werden wir dafur allerdings weder ¨ Aussagen zur Konvergenz noch Konvergenzeigenschaften zeigen können.

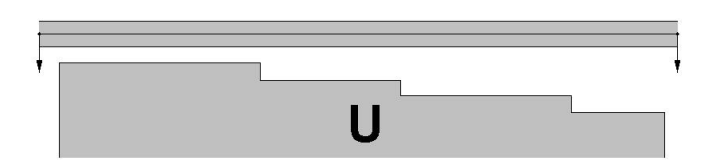

Abbildung 10: Beispiel für nicht differenzierbar

## 5.8 Exakte Lösung einfacher Probleme

In diesem Abschnitt sollen die Optimallösungen zweier einfacher Aufgabenstellungen gefunden werden. An diesen Beispielen soll später das Optimierungsverfahren getestet und die Lösungen miteinander verglichen werden.

### 5.8.1 Abbiegung für den Einzelfahrer

Ein einzelnes Schiff soll durch einen rechtwinklig geknickten Kanal fahren. Startund Zielgebiet seien durch zwei Strecken orthogonal zur Fahrtrichtung gegeben. Eine Kursachse minimaler Länge bedeutet, dass das Schiff gerade auf die Abbiegung zufährt, mit kleinstmöglichem Radius abbiegt und danach geradeaus weiterfährt. Wir nehmen dafür an, dass der Kanal für dieses Manöver breit genug ist. Die Lösung ist in Abbildung 11 dargestellt.

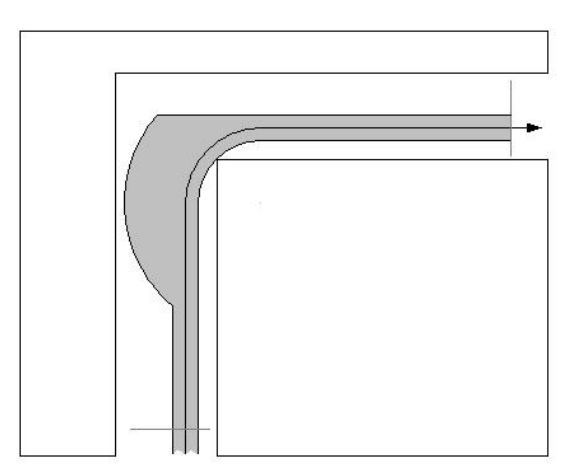

Abbildung 11: Kurvenfahrt eines Einzelfahrers

Offensichtlich ist für diesen einfachen Kanal jede andere zulässige Kursachse länger. Entscheidend ist die Positionierung des Viertelkreises, so dass die Endpunkte des Kurvensegments möglichst nah an der Start und Zielbedingung liegen. Die Ecken in der linken Schleppflächenberandung sind physikalisch nicht korrekt. Diese entstehen durch die Interpolation, die an den Übergängen von Geradensegmenten und Kreisbögen nicht zweimal stetig differenzierbar ist.

#### 5.8.2 Ein gerader Kanal für Begegnungsverkehr

Zwei Schiffe sollen sich in einem geraden Kanal begegnen. Start- und Zielbedingungen seien ebenfalls durch zwei Strecken und die orthogonale Fahrtrichtung gegeben. Die Lösung besteht hierbei natürlich aus zwei parallel verlaufenden, geraden Kursachsen, so dass sich die Schleppflächen nicht überschneiden. Diese Aufgabenstellung soll vor allem dazu dienen, aus zwei stark unzulässigen Startkursachsen die Optimallösung zu konstruieren. Dabei soll getestet werden, wie das Prinzip der quadratischen Straffunktionen trotz der schlechten Eigenschaften der Zielfunktion funktioniert.

## 6 Lösungsverfahren

#### 6.1 Geometrische Algorithmen

Für das Optimierungsproblem ist eine Vielzahl geometrischer Fragestellungen zu behandeln. Die Berechnung der Uberschneidung von Schleppfläche und Hindernissen führen wir auf die Bestimmung der Schnittfläche zwischen zwei Polygonen zurück, indem die Schleppfläche näherungsweise durch ein Polygon beschrieben wird.

Geometrische Verfahren sind immer sehr schwierig zu implementieren, da viele Entartungsfälle und numerische Ungenauigkeiten auftreten können. Der Schnittpunkt zweier fast paralleler Strecken kann praktisch nicht exakt bestimmt werden. In [14] findet sich eine gute Einführung in diese Problematik.

Wir wollen uns hier nicht mit den Details der Implementierung befassen, die ben¨otigten Algorithmen aber dennoch kurz vorstellen. Die geometrischen Berechnungen müssen im Optimierungsprozess einige tausendmal ausgeführt werden, haben also erheblichen Anteil am Gesamtrechenaufwand.

Der Flächeninhalt eines beliebigen Polygons mit n Ecken kann in  $O(n)$  berechnet werden. Seien die Eckpunkte  $P_1(x_1, y_1), \ldots, P_n(x_n, y_n)$  gegeben, so berechnet sich der Flächeninhalt durch (siehe [4])

$$
A = \frac{1}{2} [(x_1 - x_2)(y_1 + y_2) + (x_2 - x_3)(y_2 + y_3) + \dots + (x_n - x_1)(y_n + y_1)] \tag{31}
$$

Wir müssen außerdem bestimmen können, ob ein Punkt  $x$  in einem gegebenen Polygon P enthalten ist. Dafür wird die Anzahl der Schnittpunkte von einem von x ausgehenden Strahl mit dem Rand von P bestimmt. Ist die Anzahl der Schittpunkte ungerade, so liegt x in  $P$ , bei gerader Anzahl liegt x außerhalb.

Für die Berechnung der Schnittfläche von Polygonen müssen alle Schnittpunkte der Kanten der beiden Polygone bestimmt werden. Nach [14] können alle Schnittpunkte zwischen N Strecken in zu  $(N + I)$  log N proportionaler Zeit bestimmt werden, wobei I die Anzahl der Schnittpunkte ist.

Beobachtung 51 Die Kanten zweier Polygone mit n bzw. m Ecken können sich in nm Punkten schneiden.

Beweis. Siehe Abbildung 12.

Damit ergibt sich im ungünstigsten Fall ein quadratischer Rechenaufwand. Der triviale Algorithmus, der alle Paare von Strecken überprüft, ist hierbei schneller

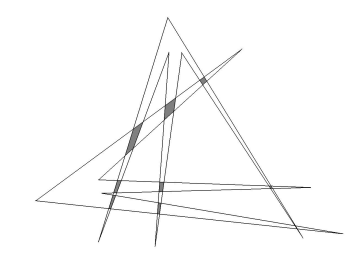

Abbildung 12: Schnittflächen zweier Polygone

als das in [14] vorgestellte Verfahren, welches vor allem eingesetzt wird, wenn wenige Schnittpunkte erwartet werden. Es ergeben sich auch  $O(nm)$  Schnittflächen, aber ebenso viele Flächenstücke, die nur zu einem der Polygone gehören. Wir müssen also für  $O(nm)$  Flächen überprüfen, ob sie in beiden Polygonen liegen. Dies bedeutet mindestens einen Aufwand von  $O(n)$  bzw.  $O(m)$ , denn es entspricht mindestens dem Aufwand der Uberprüfung, ob ein Punkt in einem Polygon enthalten ist.

Insgesamt bedeutet also die Schnittflächenberechnung einen kubischen Rechenaufwand in der Größe der betrachteten Objekte. Da wir mehrere Kilometer eines Kanalverlaufs berechnen wollen, können unsere Hindernispolygone einige tausend Kanten haben. Der Rand der Schleppfläche kann ebenfalls durch entsprechend viele Kanten beschrieben sein. Diese Arbeit ist dann von heutigen handelsubli- ¨ chen Rechnern in annehmbarer Zeit nicht zu bewältigen.

Um dieses Problem zu lösen, müssen wir die Größe der Hindernisse und der Schleppfäche reduzieren. Wir zerlegen sie dazu in kleinere Objekte, erhalten dann also mehrere Schleppflächensegmente und eine größere Zahl an Hindernissen. Bei der Schnittflächenberechnung muss jetzt jedes Segment der Schleppfläche mit jedem Hindernis geschnitten werden. Mit Hilfe von Abschätzungen wie zum Beispiel Boxen um die Segmente und Hindernisse lässt sich aber schnell feststellen, wenn dieser Schnitt leer ist. Da die Hindernisse und Segmente klein sind, sollte dies häufig der Fall sein. Somit sollte sich der Rechenaufwand deutlich reduzieren.

## 6.2 Überschneidung von Schleppfläche und Hindernissen

Wir haben die Bedeutung und die Berechnung der Schnittfläche zwischen Schleppfläche und Hindernissen bereits diskutiert. Allerdings zeigten sich bei der Implementierung noch zwei Schwachpunkte. Zum einen kann es Hindernisse geben, die nur auf einer bestimmten Seite passiert werden dürfen. Fährt das Schiff auf der falschen Seite vorbei, so ist hierfur bisher keine Bestrafung vorgesehen. Zum ¨ anderen ist in Abbildung 13 eine Situation dargestellt, bei der das Optimierungsverfahren nicht erkennen kann, in welcher Richtung eine zulässige Kursachse zu suchen ist. Es wird stattdessen eine Kursachse finden, die das Hindernis an der dünnsten Stelle überquert.

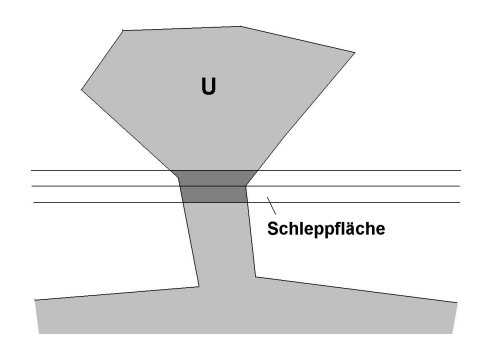

Abbildung 13: Unzureichende Bestrafung

Dieser Nachteil kann behoben werden, indem die gesamte durch die Schleppfläche vom Hindernis abgetrennte Fläche bestraft wird. In Abbildung 13 würde also die gesamte obere Halbinsel als Schnittfläche zwischen Schleppfläche und Hindernis gezählt werden.

Um dies realisieren zu können, muss für jedes Hindernis festgelegt werden, ob es rechts oder links herum, aus der Fahrtrichtung des Schiffes betrachtet, umfahren werden muss. Wenn ein Hindernis rechts umfahren werden soll, so betrachten wir den linken Rand der Schleppfläche. Nun bestimmen wir die Fläche des Hindernisses, die rechts vom linken Rand der Schleppfläche liegt. Diesen Wert addieren wir zur Bestrafung hinzu. Analog wird für Hindernisse, an denen links vorbei gefahren werden soll, der rechte Schleppflächenrand betrachtet.

Die Entscheidung, ob ein Hindernis von einer konkreten Schleppfläche links oder rechts passiert wird, ist nicht trivial. Abbildung 14 zeigt Hindernisse, bei denen dies deutlich wird.

Damit "rechts von der Schleppfläche" und "links von der Schleppfläche" eindeutig<br>selscht werden kann ist der rechts und links Dand ismeils durch eine nasimete erkannt werden kann, ist der rechte und linke Rand jeweils durch eine geeignete Kurve, zum Beispiel einem Polygonzug, zu schließen. Damit lässt sich die Bestimmung von rechts bzw. links auf das Enthaltensein im Inneren des von der Kurve und dem Rand der Schleppfläche begrenzten Gebiets zurückführen. Diese Kurve kann vom Benutzer im Voraus mit Hilfe der Start- und Zielbedingungen gewählt werden. In Abbildung 15 ist eine solche Kurve dargestellt. Alle Hindernisse innerhalb der roten Umrandung liegen rechts von der Schleppfläche. Eine ähnliche Umrandung ist für die Objekte links von der Schleppfläche gegeben.

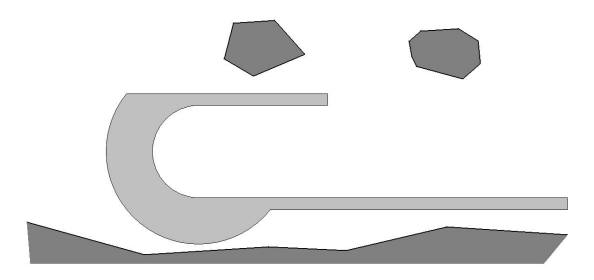

Abbildung 14: Hindernisse rechts und links der Schleppfläche

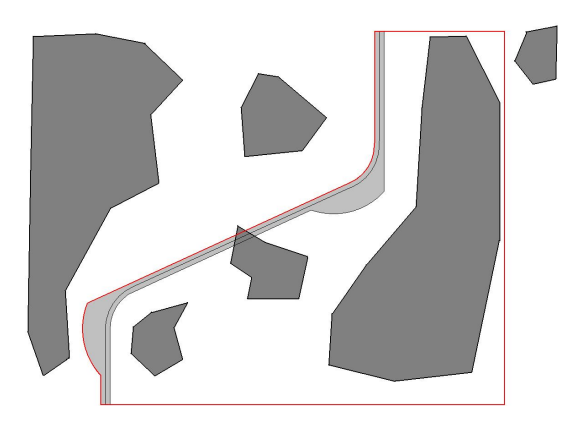

Abbildung 15: Erkennung von Hindernissen rechts der Schleppfläche

Hindernisse, die links von der Schleppfläche liegen sollen, können mit der roten Umrandung geschnitten werden, um die Bestrafung zu ermitteln. Somit werden auch Hindernisse erkannt, die an der falschen Seite passiert werden, und mit ihrer gesamten Fläche berücksichtigt.

#### 6.2.1 Zerlegung der Schleppfläche

Die oben beschriebene Abwandlung der Bestrafung erschwert die angestrebte Zerlegung der Schleppfläche, denn nun muss das gesamte Gebiet rechts beziehungsweise links der Schleppfläche sinnvoll zerlegt werden.

Durch die gewählte Interpolation ändert sich die Kursachse zwischen zwei Stützstellen nicht, wenn die beiden Stützstellen unverändert bleiben. Die Zerlegung sollte dann so gewählt sein, dass sich auch das zugehörige Flächensegment nicht ändert. Es bietet sich daher an, die Schleppfläche an den Stützstellen zu zerlegen. Wir werden daher die durch den Schleppflächenrand und die Normalen in den Stützstellen begrenzten Flächen betrachten. Abbildung 16 zeigt die drei dabei entstehenden Segmente bei einer Rechtskurve, bei Geradeausfahrt und bei einer Linkskurve, wenn die Fläche links des rechten Schleppflächenrandes betrachtet wird.

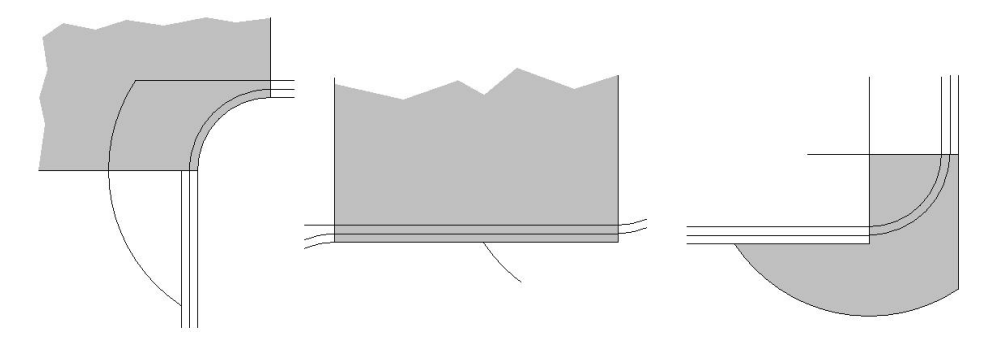

Abbildung 16: Betrachtete Segmente bei Rechtskurven, Geraden und Linkskurven

Wir betrachten nun die Schnittfläche jedes dieser Flächenstücke mit den Hindernispolygonen. Da die Flächensegmente unbeschränkt sein können, kann es vorkommen, dass Hindernispolygone geschnitten werden, obwohl die Kursachse zulässig ist. Der graue Sektor in Abbildung 17 schneidet ein Hindernis, das links von der Schleppfläche liegen soll. Allerdings ist die Kursachse zulässig.

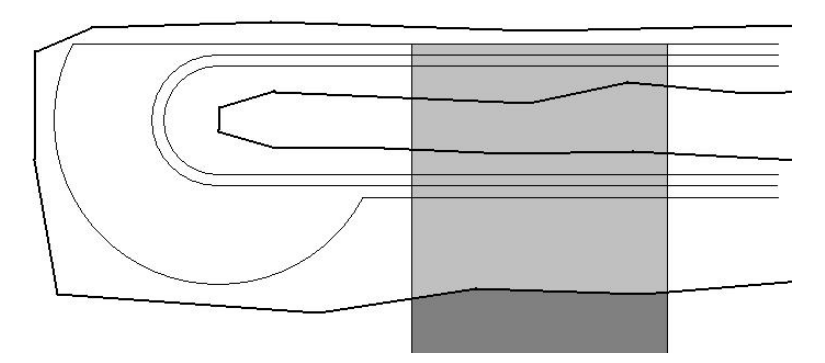

Abbildung 17: Nicht zu bestrafendes Hindernis

Es darf demnach nicht jedes Hindernis, das in einem dieser Sektoren liegt, bestraft werden. Wir berechnen zunächst nur die Schnittflächen für Hindernisse, die tatsächlich von der Schleppfläche geschnitten werden. Für jedes Segment überprüfen wir, ob der dazugehörige Teil des Schleppflächenrandes ein Hindernis schneidet oder innerhalb eines Hindernisses liegt. Liegt einer der Endpunkte des Schleppflächenrandabschnitts in einem Hindernis, so wird außerdem der Schnittpunkt der Normalen mit dem Hindernis berechnet, der diesem Punkt am nächsten

liegt. Fällt obige Überprüfung positiv aus, so wird die Schnittfläche gemäß Abbildung 18 bestraft. Der jeweils markierte Teil wird zur Straffunktion addiert. Zur besseren Darstellung wird stets nur ein Geradenstuck der Kursachse betrachtet. ¨ Man beachte, dass nicht markierte Teile der Hindernisse, die aber bestraft werden müssen, durch die Nachbarsegmente erfasst werden.

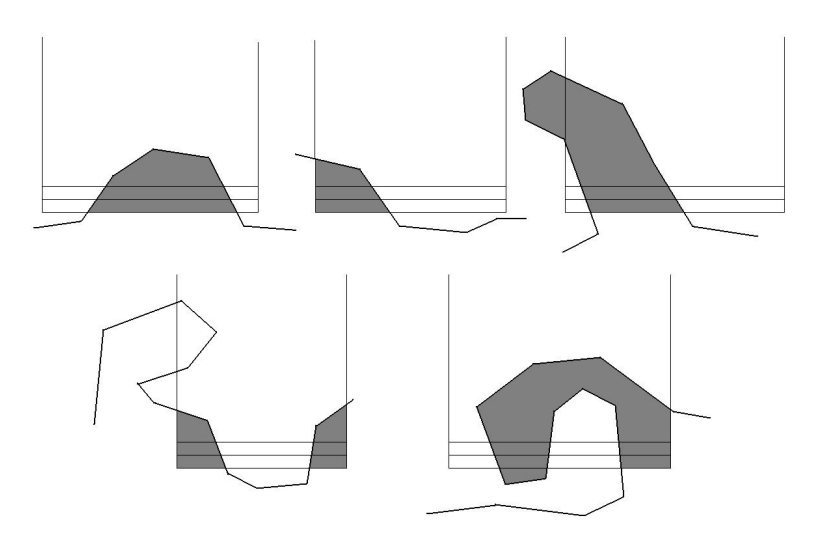

Abbildung 18: Bestrafte Flächen

Hindernisse, die von der Schleppfläche geschnitten werden, sind dadurch bereits korrekt bestraft. Für alle anderen Hindernisse wird mit dem oben beschriebenen Verfahren kontrolliert, auf welcher Seite der Schleppfläche sie liegen, um gegebenenfalls die gesamte Fläche des Hindernisses zur Bestrafung hinzuzuaddieren.

Bei kleinen Uberschneidungen von Schleppfläche und Hindernis erhalten wir in der Summe die korrekte Schnittfläche. Da die oben betrachteten Flächenstücke nicht disjunkt sein müssen, kann bei großen Uberschneidungen bei dieser Vereinfachung die Schnittfläche zu groß ermittelt werden. Da es sich aber um eine Bestrafung handelt, wirkt sich dieses nicht nachteilig aus. Wir können also diesen Wert für den quadratischen Bestrafungsterm nutzen.

#### 6.2.2 Begegnungsfall

Begegnen sich zwei Schiffe, so kann die Schleppfläche des einen als Hindernis für das andere betrachtet werden. Es ergibt sich also ein weiteres Hindernis, dass aufgrund des Rechtsfahrgebots rechts umfahren werden muss. Dieses Hindernis kann näherungsweise ebenfalls durch ein Polygon beschrieben werden. Es unterscheidet sich dann von den anderen Hindernissen im Optimierungsprozess lediglich dadurch, dass es sich verändert, da die Kursachse des Gegenverkehrs ebenfalls optimiert und somit verändert wird.

#### 6.3 Optimierungsverfahren

Wir wollen nun Verfahren beschreiben, die nach den Stützstellen für eine optimale Kursachse suchen. Jede Stutzstelle besteht aus drei Komponenten, die ¨ unabhängig voneinander verändert werden können. Es soll ein Optimierungsalgorithmus verwendet werden, der ausgehend von gegebenen Stutzstellen gezielt ¨ nach besseren Stützstellen sucht und dies iterativ fortsetzt.

#### 6.3.1 Numerische Differentiation

Zur Optimierung soll ein ableitungsbasiertes Optimierungsverfahren angewendet werden. Da die erste Ableitung der Zielfunktion aufgrund ihrer komplizierten Berechnung nicht analytisch ermittelt werden kann, muss sie durch numerische Differentiation bestimmt werden.

Sei die stetig differenzierbare Funktion  $f : \mathbb{R}^n \to \mathbb{R}$  gegeben. Die partielle Ableitung  $\partial f/\partial x_i$  an einer Stelle  $(x_1, ..., x_n)$  kann durch die symmetrische Differenz näherungsweise bestimmt werden [12]:

$$
\frac{\partial f}{\partial x_i}(x_1, \dots, x_n) \approx \frac{f(x_1, \dots, x_i - \epsilon, \dots, x_n) + f(x_1, \dots, x_i + \epsilon, \dots, x_n)}{2\epsilon} \tag{32}
$$

Dabei sollte  $\epsilon$  klein gewählt sein, die numerische Genauigkeit des Rechners muss aber beachtet werden. Der Gradient setzt sich aus den partiellen Ableitungen zusammen:

$$
\nabla f(x_1, ..., x_n) := \begin{pmatrix} \frac{\partial f}{\partial x_1}(x_1, ..., x_n) \\ ... \\ \frac{\partial f}{\partial x_n}(x_1, ..., x_n) \end{pmatrix}
$$
(33)

Bemerkung 52 Für die Berechnung der numerischen Ableitung einer Funktion  $f(x_1, ..., x_n)$  mit n Variablen mittels der symmetrischen Differenz werden  $2n$ Funktionsauswertungen von f benötigt.

Die Bestimmung des Gradienten bedeutet also einen erheblichen Rechenaufwand. Gerade für das Problem der Kursachsenoptimierung benötigt eine Funktionsauswertung durch die Berechnung der Geometrie bereits einige Zeit. Wir können nun aber die in 5.2 gewählte Interpolation und die in 6.2.1 beschriebene Bestimmung der Bestrafung geschickt ausnutzen. Bei Veränderung einer Stützstelle ändert sich die Kursachse nur lokal zwischen den beiden benachbarten Stützstellen. Wir speichern bei der Funktionswertbestimmung die Zwischenergebnisse fur ¨ jedes Kursachsenstück zwischen zwei Stützstellen. Bei der Bestimmung einer partiellen Ableitung müssen nur zwei dieser Kursachsenstücke neu berechnet werden (direkt vor und nach der betreffenden Stützstelle). Für die restliche Kursachse können die gespeicherten Zwischenergebnisse einfach addiert werden.

**Beobachtung 53** Für eine Kursachse K mit m Stützstellen benötigen wir für die Bestimmung der Ableitung einen Rechenaufwand von etwa 13 vollständigen Funktionsauswertungen für K.

Beweis. Jedes Kursachsenstück zwischen zwei Stützstellen muss für die je drei Variablen der beiden Stutzstellen zweimal neu berechnet werden. Mit der einma- ¨ ligen Berechnung der eigentlichen Kursachse bedeutet dies insgesamt die Auswertung von 13 vollständigen Kursachsen.

#### 6.3.2 Der Line-Search-Algorithmus

Die Funktion f soll mit Hilfe eines Line-Search-Algorithmuses minimiert werden. Eine ausfuhrliche Beschreibung dieser Verfahren findet sich in [12]. Bei diesen ¨ Algorithmen wird in jeder Iteration eine Suchrichtung  $g_i$  ermittelt. Daraufhin wird in dieser Richtung (auf dieser Linie) nach einem kleineren Funktionswert gesucht. Dafür wird eine positive Schrittweite  $\lambda_i$  bestimmt. Es ergibt sich somit eine Folge von Iterationspunkten

$$
x_{i+1} := x_i + \lambda_i g_i \tag{34}
$$

Die meisten Line-Search-Algorithmen benötigen als Suchrichtung  $g_i$  eine Abstiegsrichtung. Ist die Funktion differenzierbar, so gilt fur eine Abstiegsrichtung ¨  $g_i^T \nabla f(x_i) < 0$ . Mit dieser Eigenschaft kann garantiert werden, dass in der Suchrichtung ein kleinerer Funktionswert gefunden werden kann. Oft wird die Suchrichtung durch

$$
g_i = -B_i^{-1} \nabla f(x_i) \tag{35}
$$

bestimmt, wobei  $B_i$  eine symmetrische, nichtsinguläre Matrix ist. Im steepestdescent-Verfahren ist  $B_i$  die Einheitsmatrix, im Newton-Verfahren wird  $B_i$  als die Hesse-Matrix  $\nabla^2 f(x_i)$  gewählt.

Wir werden fur unsere Aufgabenstellung in negativer Gradientenrichtung nach ¨ besseren Funktionswerten suchen. Allerdings kann keine Differenzierbarkeit garantiert werden. Daraus resultieren Schwierigkeiten, die wir im nächsten Kapitel ausführlich beschreiben. Hier sei bereits erwähnt, dass deshalb weitere Suchrichtungen, zum Beispiel entlang der Koordinatenrichtungen, verwendet werden.

Ein ebenfalls entscheidender Punkt ist die Wahl der Schrittweite  $\lambda_i$ . Diese Schrittlänge optimal zu wählen, also das globale Optimum entlang der Suchrichtung zu finden, ist meist ebenso schwer wie das Ausgangsproblem. Man kann also nur eine Näherungslösung bestimmen. Dabei möchte man einerseits hinreichenden Abstieg garantieren, andererseits nicht zuviel Rechenzeit investieren. Deshalb wird häufig eine Folge von Schrittweiten konstruiert, die beendet wird, wenn bestimmte Bedingungen erfullt sind. Bekannte Abbruchkriterien sind die Wolfe-, Armijo- und ¨ Goldstein-Bedingungen. Diese gehen aber von stetiger Differenzierbarkeit aus. Wir werden lediglich fordern können, eine bessere Kursachse als bisher zu finden.

Die Folge der Schrittweiten werden wir entsprechend des Backtracking-Verfahrens ermitteln. Wir wählen eine Anfangsschrittweite  $\bar{\lambda}_i$  und eine Konstante  $c \in (0, 1)$ . Die Folge ergibt sich dann durch

$$
\lambda_{i_k} = c^k \bar{\lambda}_i \quad k \ge 0. \tag{36}
$$

Wir suchen somit zuerst in dem Punkt  $x_i + \bar{\lambda} g_i$  und von dort rückwärts in Richtung  $x_i$ .

#### 6.3.3 Konvergenzkriterien

Da wir keine Differenzierbarkeit garantieren können, können übliche Abbruchkriterien für die Optimierung nicht angewendet werden. Für differenzierbare Funktionen konvergiert die Norm des Gradienten bei Annäherung an des Optimum gegen 0. Im folgenden Kapitel werden wir allerdings feststellen müssen, dass dies bei vielen Beispielen fur unsere Aufgabenstellung nicht der Fall ist. Wir werden ¨ daher die Optimierung abbrechen, wenn während der letzten Iterationen nur ein sehr geringer Fortschritt erzielt wurde.

Demzufolge können keine Aussagen zur Konvergenz getroffen werden. Da wir regelmäßig in Richtung des negativen Gradienten suchen werden, werden wir uns zwar einem lokalen Optimum annähern, ob wir diesem aber beliebig nahe kommen, kann nicht gesagt werden. Insbesondere ist eine bestimmte Konvergenzgeschwindigkeit nicht zu sichern.

#### 6.4 Programmablauf

In diesem Abschnitt wollen wir den gesamten Algorithmus noch einmal in einer sehr kompakten Form darstellen.

Algorithmus 54 Bestimmung optimaler Kursachsen

1 Eingabe: Hindernisse U, zwei Schiffe  $S_1, S_2$  sowie zwei Start- und Zielbedingungen  $G_{S_1}, K_{S_1}, G_{Z_1}, K_{Z_1}, G_{S_2}, K_{S_2}, G_{Z_2}, K_{Z_2}$ 

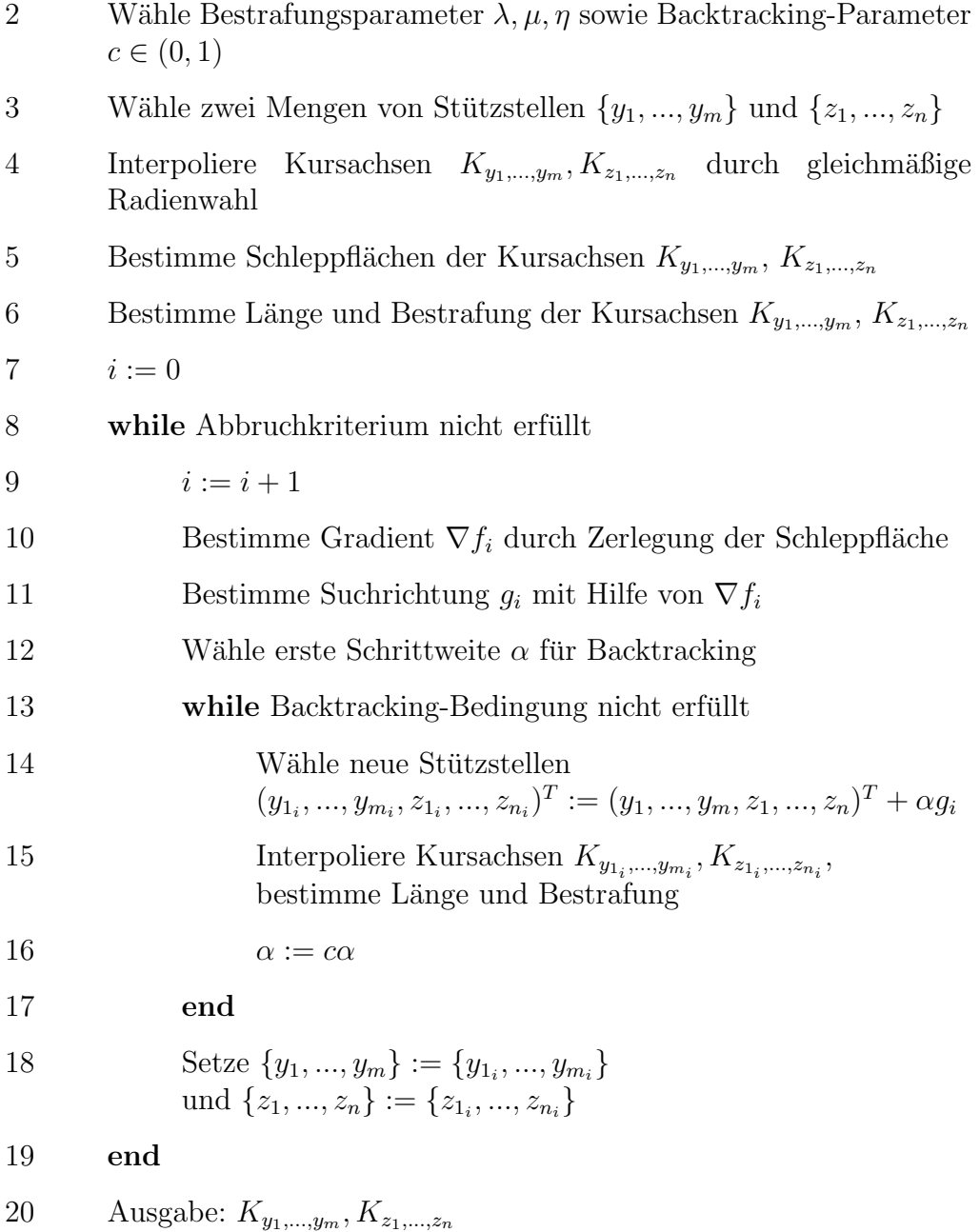

Algorithmus 54 gibt einen Überblick der wichtigsten Schritte zur Lösung des Kur $s$ achsenproblems. Die einzelnen Punkte sind zumeist schon ausführlich behandelt worden. Lediglich auf die Wahl von Parametern und Abbruchbedingungen wurde noch nicht detailliert eingegangen. Da diese teilweise aus praktischen Erfahrungen resultieren, wird ihre Wahl im nächsten Kapitel diskutiert.

## 7 Numerische Ergebnisse

Nach erfolgreicher Implementation der vorgestellten Algorithmen sollen diese nun ausfuhrlich getestet werden. Neben den einfachen Beispielen aus Abschnitt 5.8 ¨ werden dafür zufällige Kanäle erzeugt und praktische Beispiele untersucht. Besondere Aufmerksamkeit gilt dabei der Wahl der Anzahl der Stützstellen und der Bestrafungsparameter.

Die Algorithmen sind in MATLAB implementiert. Als Testrechner wird ein PC AMD Athlon mit 2400 MHz, 512 MB RAM und Betriebssystem Microsoft Windows 2000 eingesetzt.

Das Fahrwasser in Flüssen und Kanälen wird mit grünen und roten Tonnen oder Baken markiert, wobei sich die grünen Tonnen flussaufwärts gesehen stets an der rechten Seite befinden. Davon ausgehend werden in den folgenden Abbildungen die Schleppflächen der Schiffe entsprechend eingefärbt.

## 7.1 Allgemeine Ergebnisse

Die Eigenschaften der Zielfunktion erschweren die Optimierung. Zwar werden zulässige Kursachsen meist schnell gefunden, bei der Minimierung der Länge konvergiert das Verfahren aber nur sehr langsam. Dies ist insbesondere auf eine schlechte Skalierung zurückzuführen, auf die mit geeigneten Suchrichtungen reagiert werden muss. Die Stützstellen der Kursachse konvergieren unterschiedlich schnell gegen eine Optimallösung. Bei zwei Kursachsen behindern sich diese oft gegenseitig. Das fuhrt dazu, dass die Schrittweite im Backtracking sehr klein ¨ wird, da sich einige Stützstellen bereits an ihren optimalen Positionen befinden. Deshalb können sich die anderen Stützstellen nur noch langsam bewegen.

Da die Zielfunktion nicht überall differenzierbar ist, sind gute Suchrichtungen schwer zu finden. Entsprechend gering ist die mögliche Schrittweite in der Nähe einer Unstetigkeitsstelle. In der Praxis zeigt sich, dass das Optimierungsverfahren an solchen Stellen stoppen kann, wenn nur in negativer Gradientenrichtung gesucht wird. Dies wird in Abschnitt 7.2 näher untersucht.

Außerdem wurde festgestellt, dass die Norm des Gradienten bei Annäherung an ein Optimum häufig nicht gegen Null konvergiert, wie es bei einer differenzierbaren Zielfunktion der Fall wäre. Dies wird normalerweise als Abbruchkriterium der Optimierung genutzt, es muss also ein anderes Abbruchkriterium gefunden werden. Hierfür wird ein Wert  $\epsilon > 0$  festgelegt. Das Optimierungsverfahren wird nun beendet, wenn innerhalb der letzten k Iterationen die Verbesserung des Zielfunktionswertes kleiner als  $\epsilon$  ist.

#### 7.1.1 Parameterwahl

Die Strafparameter müssen hinreichend groß gewählt werden, damit die Verletzung der Nebenbedingungen klein ist. Möglicherweise müssen die Parameter im Optimierungsverfahren weiter vergrößert werden, um die Verletzung zu minimieren.

Die Uberschneidung von Schleppfläche und Hindernissen ist als Fläche bereits ein quadratisches Maß, das fur die Bestrafung nochmals quadriert wird. Daher ist der ¨ Bestrafungsterm auch bei kleinen Verletzungen deutlich größer als die Länge der Kursachse. Somit werden bereits für  $\lambda = 1$  sehr gute Ergebnisse erreicht. Wird der Strafparameter hingegen weiter vergrößert, so wirkt sich dies meist negativ auf die Skalierung der Zielfunktion und die Konvergenzeigenschaften aus.

Die Krümmungsbedingung wird selten verletzt. Hier kann zum Beispiel  $\eta = 1000$ gewählt und meist konstant beibehalten werden.

Die Wahl der Stützstellenanzahl wird in 7.3 diskutiert.

## 7.2 Vergleiche mit exakten Lösungen

Wir betrachten die Abbiegung für den Einzelfahrer aus Abschnitt 5.8.1. Das einhundert Meter lange und 15 Meter breite Schiff fährt in Abbildung 19 am unteren Bildrand ein und biegt dann um 90◦ nach rechts ab.

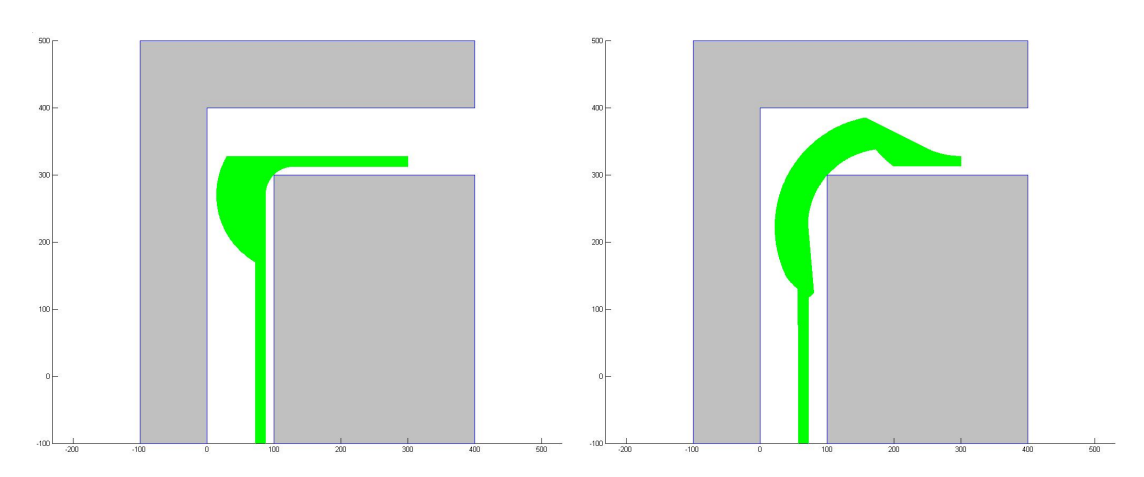

Abbildung 19: Vergleich optimale und ermittelte Lösung

Die Optimierung wurde mit einer unzulässigen Kursachse begonnen, die das Ufer an mehreren Stellen überfuhr. Nach Ermittlung des Gradienten wurde zunächst nur in der negativen Gradientenrichtung nach besseren Kursachsen gesucht. Dabei lieferte das Verfahren eine Kursachse, die immer noch Hindernisse überschnitt, die aber auch nicht weiter verbessert werden konnte. Abbildung 20 zeigt ausgehend von dieser gefundenen Kursachse den Verlauf der Zielfunktion in der Richtung, die als Gradientenrichtung bestimmt wurde. An der Abszissenachse ist die Länge angetragen, die in Gradientenrichtung fortgeschritten wird (Auflösung 10<sup>−</sup><sup>4</sup> ), in Ordinatenrichtung sind die entsprechenden Funktionswerte angetragen. Im rechten Diagramm ist zu erkennen, dass sich die gefundene Kursachse nahe an einer nichtdifferenzierbaren Stelle der Zielfunktion befindet. Daher wird keine sinnvolle Abstiegsrichtung bestimmt. Der Plot in Suchrichtung deutet sogar auf ein lokales Minimum hin. Die Norm des Gradienten liegt in der Größenordnung 10<sup>7</sup> . Man beachte insbesondere die unterschiedliche Skalierung der Achsen in Abbildung 20.

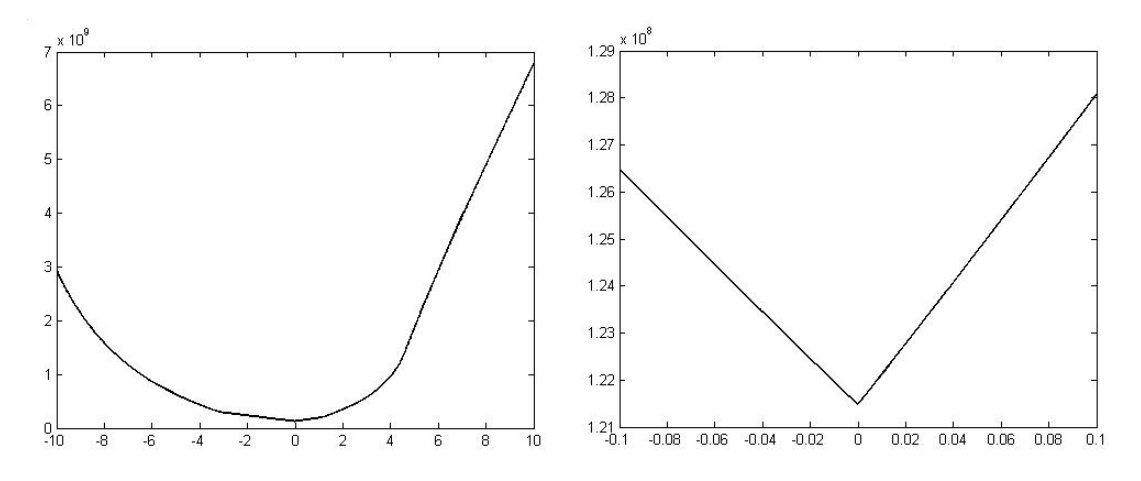

Abbildung 20: Funktionsverlauf in Gradientrichtung

Betrachten wir den Gradienten an verschiedenen Stellen der Zielfunktion, so zeigt sich, dass sich die einzelnen Richtungsableitungen oft um mehrere Größenordnungen unterscheiden. Kleine Veränderungen der Richtung einer Stützstelle beeinflussen die Kursachse meist stark, während das Versetzen einer Stützstelle die Kursachse weniger verändert. Dieses Ubergewicht der Richtungen führt dazu, dass die Stützstellen hauptsächlich gedreht, aber kaum verschoben werden, wenn ausschließlich in negativer Gradientenrichtung optimiert wird. Daher wird eine zweite Suchrichtung gebildet, indem die Richtungskomponenten des Gradienten auf Null gesetzt werden. Diese " Suche ohne Richtungen" wechselt sich mit der bisherigen Suchrichtung ab. Es zeigt sich, dass dadurch das fruhe Stoppen des ¨ Optimierungsverfahren in nicht differenzierbaren Stellen verhindert werden kann.

Ein weiteres Problem tritt auf, da einige Stutzstellen schnell an gute Positionen ¨ gelangen, andere aber nur langsam gegen ihre optimale Lage konvergieren. Es gibt somit meist Stützstellen, die sich kaum bewegen können, ohne den Funktionswert zu verschlechtern. Durch die bereits aufgezeigten Ungenauigkeiten bei der Bestimmung des Gradienten resultiert daraus, dass die im Backtracking gefundenen Schrittweiten sehr klein werden. Die Kursachse konvergiert also nur sehr langsam gegen eine Optimallösung. Es bietet sich nun an, regelmäßig die Stützstellen der Kursachse einzeln zu optimieren. Nur eine Stützstelle wird mit Hilfe des Gradienten verbessert, die anderen werden so lange fixiert. Dies wird fur ¨ jede Stützstelle durchgeführt. Durch die Überlegungen zur Zerlegung der Schleppfläche bei der Gradientenbestimmung lässt sich dies mit geringem Rechenaufwand realisieren. Für alle Stützstellen wird etwa die Zeit für zwei herkömmliche Iterationen benötigt.

Abbildung 21 zeigt den Verlauf der Funktionswerte bei den verschiedenen Suchrichtungen. Bei der Suche in negativer Gradientenrichtung ist deutlich zu erkennen, dass die Optimierung häufig in die oben beschriebene Situation kommt und irgendwann keinen Ausweg mehr findet. Dem Optimierungsverfahren wurde erlaubt, im Line-search auch schlechtere Kursachsen zu akzeptieren, wenn dadurch im nächsten Schritt eine deutliche Verbesserung erreicht wird. Daher zeigt die Optimierung ohne Richtungskomponenten einige kleine Schwankungen. Das beste Ergebnis wird jedoch erreicht, wenn die drei besprochenen Suchrichtungen abwechselnd genutzt werden. Dieses Verfahren ist etwa doppelt so schnell. Auffällig ist, dass die negative Gradientenrichtung stets die größte Verbesserung liefert, die anderen Suchrichtungen aber benötigt werden, um eine gute Ausgangsposition einzunehmen. Dies ist an den Wellen im Graphen zu erkennen.

Abbildung 19 zeigt die Unterschiede zwischen der Optimallösung und der mit Hilfe der drei Suchrichtungen gefundenen Lösung. Die optimale Kursachse hat eine Länge von etwa 518 Metern, die gefundene Kursachse ist zulässig und circa 15 Meter länger. Möglicherweise handelt es sich um ein lokales Optimum, die Norm des Gradienten liegt allerdings in der Größenordnung  $10^2$ .

Betrachten wir den Begegnungsfall, so können wir hier die gewonnenen Erkenntnisse bezüglich der Suchrichtungen verwenden. Für die Optimierung gibt es drei grundsätzliche Möglichkeiten. Man kann beide Kursachsen zusammenfassen und einen gemeinsamen Gradienten bilden, beide Kursachsen einzeln betrachten und abwechselnd optimieren oder zunächst eine Kursachse vollständig optimieren, ehe man die andere vollständig optimiert.

Bildet man den gemeinsamen Gradienten, so zeigt sich, dass die Schrittweite im Line-search sehr klein wird. Die beiden Kursachsen scheinen sich oft gegenseitig zu behindern. So soll zum Beispiel die kurveninnere Kursachse nach außen bewegt

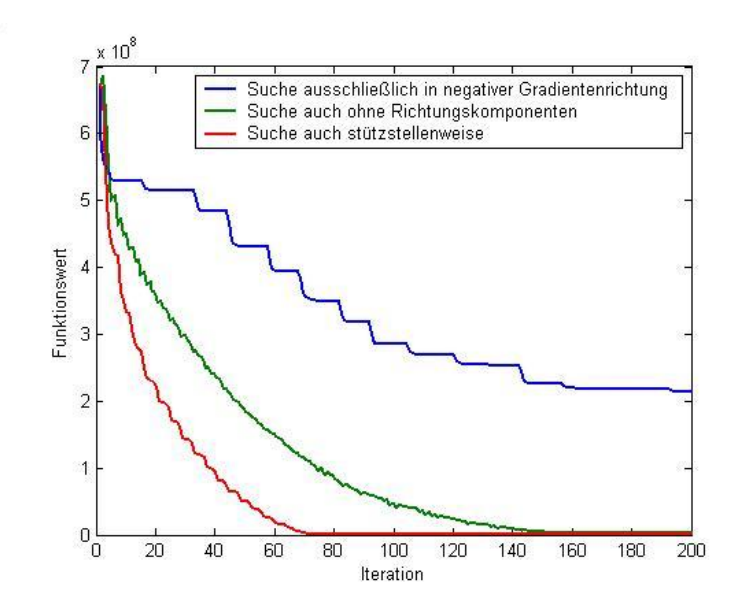

Abbildung 21: Laufzeit bei unterschiedlichen Suchrichtungen

werden, da sie das Ufer überschneidet. Die andere Kursachse möchte man aber nach innen verschieben, da sie dadurch kürzer wird. Wenn sich die Schleppflächen fast berühren, wird die Schrittweite im Line-Search oft sehr gering.

Werden die Kursachsen direkt abwechselnd optimiert, wird das beste Ergebnis der drei Verfahren erzielt. Eine Schleppfläche bildet ein festes Hindernis, für die andere Kursachse wird eine Iteration des Optimierungsverfahrens durchgefuhrt. ¨ Anschließend werden die Rollen vertauscht.

Im dritten Verfahren wird zunächst eine Kursachse analog zum Einzelfahrer vollständig optimiert. Erst dann wird die zweite Kursachse optimiert. Dies wird abwechselt fortgesetzt, bis ein zufriedenstellendes Ergebnis erreicht wird. Dieses Verfahren ist viel zu langsam, da viel Arbeit fur die Optimierung einer Kurs- ¨ achse verwendet wird, obwohl sich die Hindernisse (die andere Schleppfläche) noch ändern.

Das Optimierungsverfahren wurde unter anderem an dem geraden Kanal aus Abbildung 22 getestet. Es soll untersucht werden, ob die Kursachsen durch das Bestrafungsverfahren schnell getrennt werden können.

Bereits nach 30 Iterationen überschneiden sich die Schleppflächen nicht mehr. Nach 50 Iterationen sind die Kursachsen noch etwa einen Meter vom Optimalwert entfernt. Nach weiteren 50 Iterationen ist der rechte Zustand aus Abbildung 22 erreicht, der nur noch drei Zentimeter von einer Optimallösung entfernt ist.

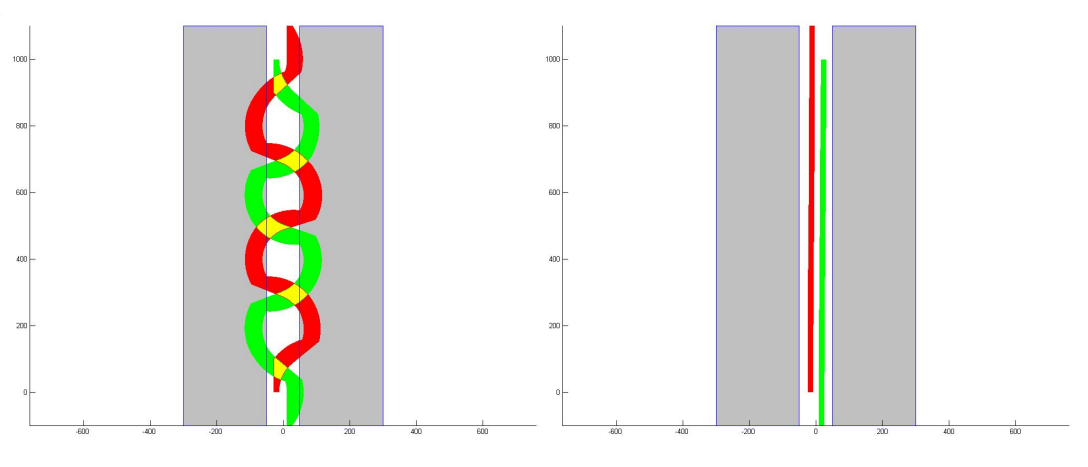

Abbildung 22: Trennung der Schleppflächen

Wie erwartet arbeitet das Konzept der Bestrafung sehr gut, die Konvergenz wird durch die schlechten Eigenschaften der Zielfunktion aber verlangsamt. Außerdem müssen alternative Konvergenzkriterien gewählt werden, da die Norm des Gradienten nicht gegen Null konvergiert.

## 7.3 Zufällig generierte Kanäle

Untersuchungen zur Stützstellenanzahl und Konvergenz wurden an zufällig erzeugten Kanälen durchgeführt. Abbildung 23 zeigt zwei Beispiele für solche generierte Kanäle.<br>

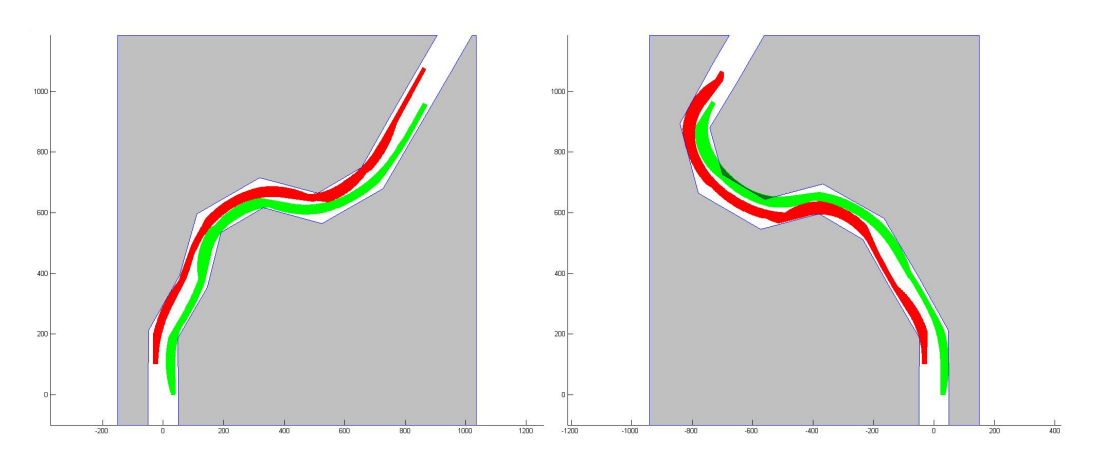

Abbildung 23: Beispiele für zufällig generierte Kanäle

Die Kanäle werden so erzeugt, dass für zwei einhundert Meter lange Schiffe möglichst zulässige Kursachsen existieren. Alle Kanäle haben etwa die gleiche Länge. Da die Konvergenz wesentlich von der Wahl der ersten Kursachse, bei der die Optimierung beginnt, abhängt, werden die Startkursachsen an der Kanalmittellinie ausgerichtet.

Es wurden einhundert zufällige Kanäle untersucht. Die Optimierung wurde dabei beendet, wenn während der letzten 10 Iterationen nur ein geringer Fortschritt erzielt wurde.

Abbildung 24 zeigt die Verteilung der benötigten Iteration bis zur Erfüllung des Konvergenzkriteriums, wobei jede Kursachse durch acht Stützstellen interpoliert wird. Für acht Kursachsen wurden deutlich mehr Iterationen benötigt, diese sind daher nicht im Diagramm aufgeführt. Die durchschnittliche Rechenzeit pro Kanal betrug etwa 20 Minuten, wobei einige Kursachsen in weniger als fünf Minuten bestimmt wurden. Für wenige andere Kanäle wurde aber sogar deutlich mehr als eine Stunde benötigt.

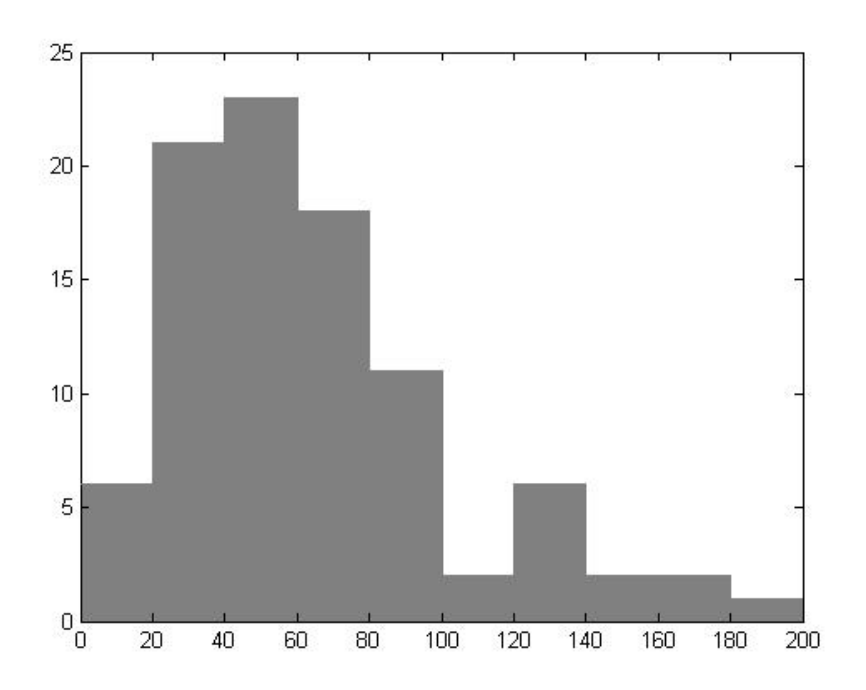

Abbildung 24: Laufzeit bei 8 Stutzstellen ¨

Viele optimale Kursachsen werden also schnell gefunden. Für den rechten Kanal in Abbildung 23 konnten andererseits keine zulässigen Kursachsen ermittelt werden. Für diesen und sieben weitere Kanäle, bei denen dies auftrat, wurden sehr viele Iterationen benötigt. Die hohe Bestrafung konnte immer noch geringfügig verbessert werden, so dass das Konvergenzkriterium nicht erreicht wurde.

Zusammenfassend kann gesagt werden, dass zulässige Kursachsen schnell gefunden werden, wenn sie existieren. Gibt es keine zulässigen Kursachsen, so benötigt der Algorithmus sehr viel Zeit, um Kursachsen mit möglichst geringer Bestrafung zu finden.

Von besonderem Interesse ist der Einfluss der Anzahl der Stutzstellen auf die Qua- ¨ lität der Kursachsen und die Konvergenzgeschwindigkeit. Die Kanäle wurden so erzeugt, dass acht Stützstellen in Abständen von etwa 200 Metern angeordnet werden können. Bei einer Länge der Schiff von 100 Metern entspricht dies der doppelten Schiffslänge. Die gleichen Kanäle wurden nun auch mit 4, 6, 10 und 15 Stützstellen pro Kursachse gerechnet.

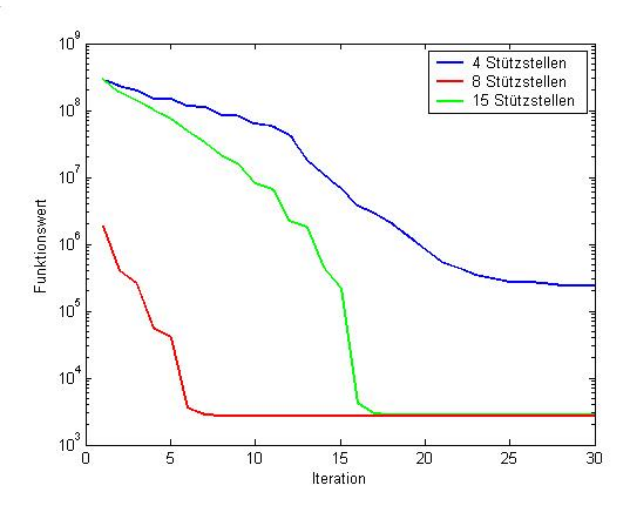

Abbildung 25: Laufzeit bei unterschiedlichen Stutzstellenanzahlen ¨

Abbildung 25 zeigt ein typisches Beispiel fur den Verlauf der Funktionswerte ¨ bei der Optimierung. Für vier Stützstellen können keine zulässigen Kursachsen gefunden werden, so dass eine hohe Bestrafung stattfindet (logarithmische Achseneinteilung). Bei sechs Stützstellen tritt dies seltener auf. Für acht Stützstellen wird das beste Ergebnis erreicht. Bei zehn und fünfzehn Stützstellen konvergiert das Verfahren deutlich langsamer, ohne das anschließend deutlich bessere Kursachsen gefunden werden. Die besten gefundenen Kursachsen für 4,8 und 15 Stützstellen sind in Abbildung 26 dargestellt.

Zudem dauert eine Iteration bei fünfzehn Stützstellen im Durchschnitt mehr als doppelt so lang als eine Iteration bei acht Stutzstellen. Die Dauer der Iteratio- ¨

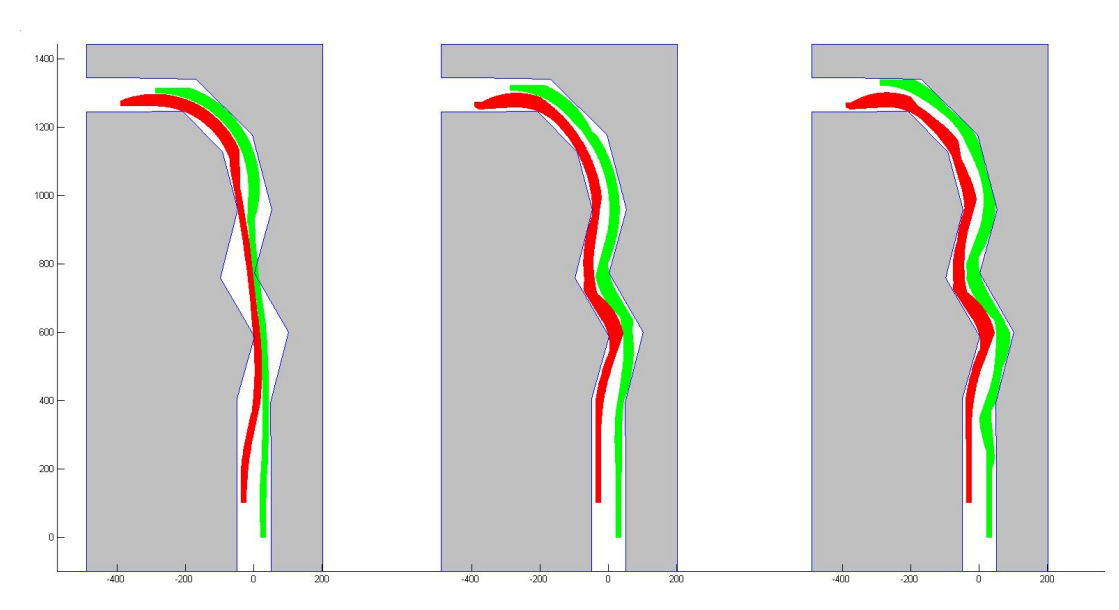

Abbildung 26: Kursachsen bei 4, 8 und 15 Stutzstellen ¨

nen ist aber nur schwer zu vergleichen, da sie im wesentlichen davon abhängt, wie schnell im Backtracking bessere Kursachsen gefunden werden. Dies schwankt sehr stark.

Damit wurden die bisherigen Erfahrungen bestätigt, dass die Stützstellen etwa im Abstand der doppelten Schiffslänge gewählt werden sollten. Dies war nicht unbedingt zu erwarten, da die Kanalgeometrie bei dieser Wahl nicht berucksichtigt ¨ wird. Andererseits hat die Schiffslänge wesentlichen Einfluss auf den minimalen Kurvenradius und die Größe der Schleppfläche. Diese legen die Zulässigkeit der Kursachsen fest.

## 7.4 Praktische Beispiele

Abschließend sollen zwei reale Ufergeometrien untersucht werden. Es wird der Wasserstraßenknoten Spandau und der Rhein bei Flusskilometer 555 betrachtet. Dabei wird die Strömung vernachlässigt.

Beim ersten Beispiel handelt es sich um den Zusammenfluss von Havel und Spree bei Berlin. Es werden zwei 85 Meter lange Schiffe betrachtet. Ein Schiff wird dabei die Havel flussaufwärts fahren und in die Spree einbiegen, das andere Schiff wird in der Gegenrichtung fahren. Das Fahrwasser ist auf einigen Abschnitten nur etwa 30 Meter breit. Die Schiffe haben inklusive der Sicherheitsabstände eine Breite von 12 Metern.

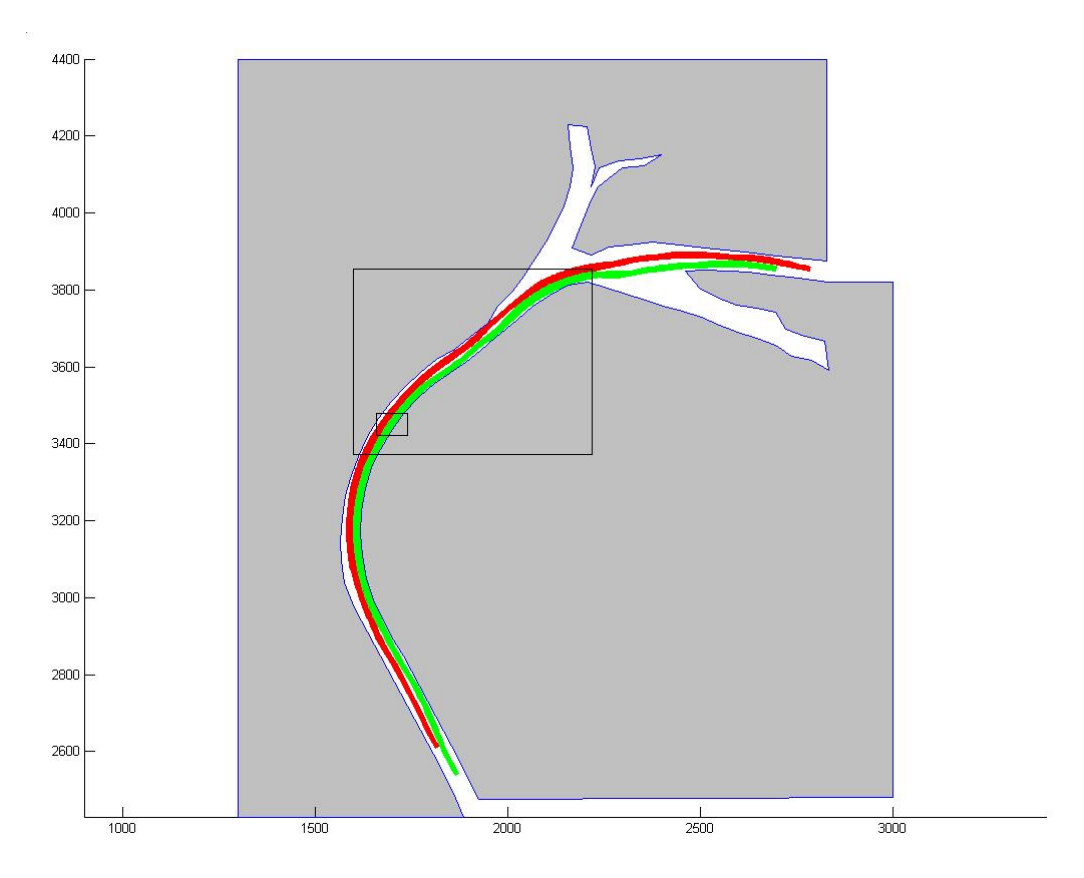

Abbildung 27: Wasserstraßenknoten Spandau

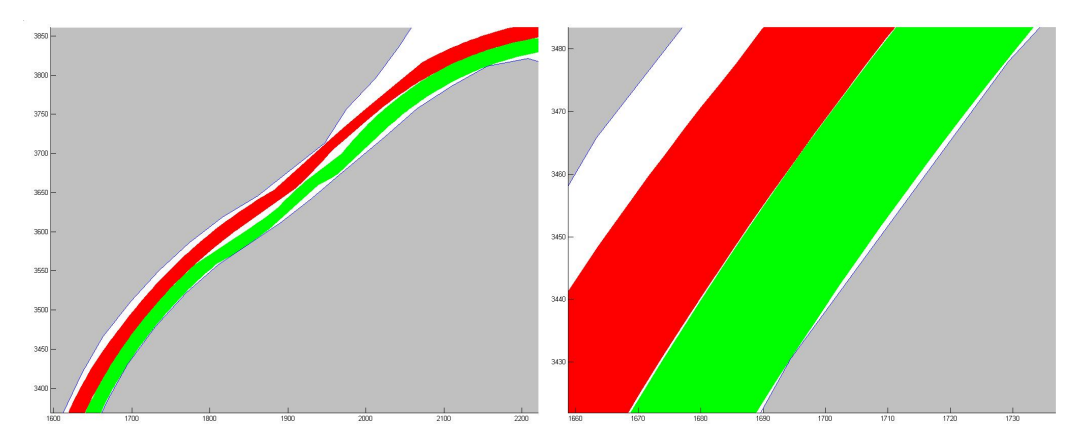

Abbildung 28: Details am Wasserstraßenknoten Spandau

Es wurde mit elf Stutzstellen pro Kursachse gerechnet. Abbildung 27 zeigt das ab- ¨ schließende Ergebnis der Optimierung nach etwa dreistündiger Rechnung. Zulässige Kursachsen wurden in weniger als 30 Minuten gefunden.

In Abbildung 28 sind die in Abbildung 27 hervorgehobenen Ausschnitte vergrößert dargestellt. Die Schleppflächen nähern sich bis auf wenige Zentimeter an. Diese Aufgabe wurde von den vorgestellten Algorithmen sehr gut gelöst. Aufgrund der geringen Strömung in dieser Wasserstraße sind die Ergebnisse direkt verwendbar.

Das zweite Beispiel ist der sehr bekannte Abschnitt des Rheins am Fuß des Loreleyfelsens bei Flusskilometer 555. Es wird die reale Ufergeometrie verwendet, einige Untiefen sowie die starke Strömung werden aber nicht berücksichtigt. Der Fluss soll dabei von zwei 185 Meter langen Schiffen befahren werden.

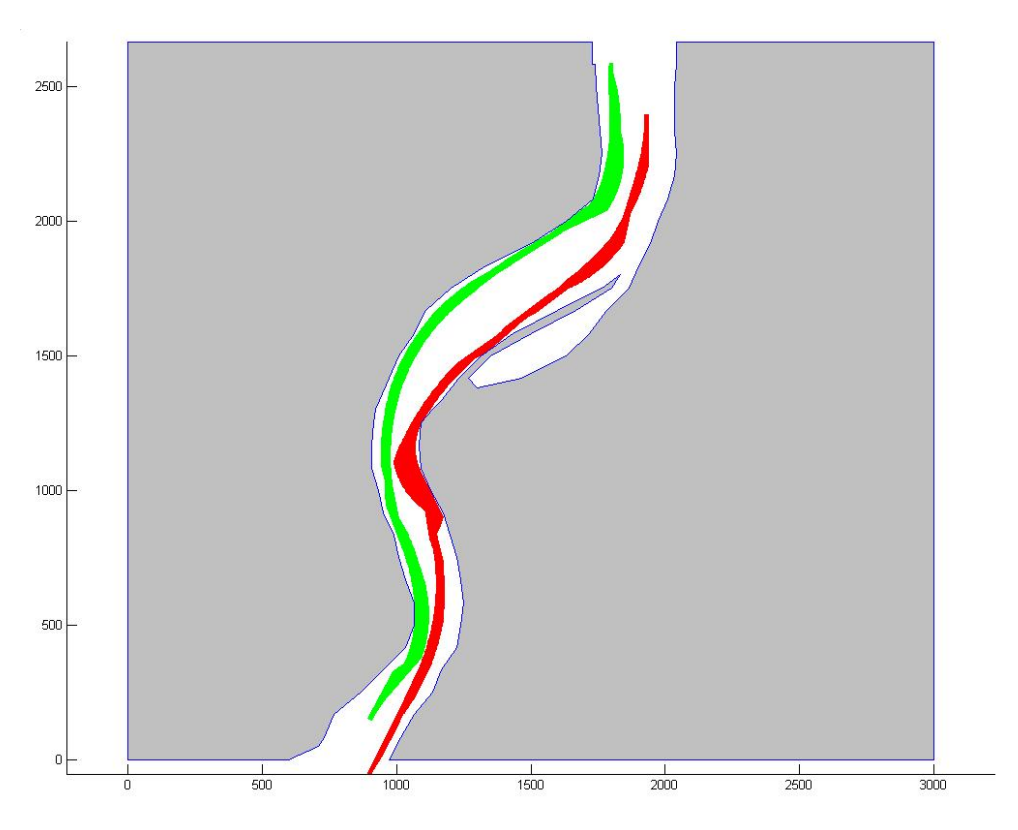

Abbildung 29: Der Rhein bei Flusskilometer 555

In Abbildung 29 ist das Ergebnis der Optimierung nach einer Stunde Rechenzeit dargestellt. Dabei fällt auf, dass sich die Schleppflächen in Ufernähe befinden, obwohl ein Weg durch die Flussmitte sicher kürzer wäre. Dies ist damit zu begründen, dass die erste gefundene zulässige Kursachse immer in Ufernähe liegt, denn sie wurde eben erst in der letzten Iteration vom Land ins Wasser geschoben. Das Versetzen einer Stützstelle führt in dieser Situation nun meist dazu, dass das Heck des Schiffes erneut ein Hindernis überstreicht. Die Stützstellen können nur auf relativ engen Pfaden vom Rand wegbewegt werden, ohne wieder eine Bestrafung zu verursachen. Diese Pfade können vom Line-search-Verfahren lediglich schlecht nachgebildet werden.

## 7.5 Verbesserungsmöglichkeiten

Mit den vorgestellten Optimierungsverfahren können gute Kursachsen gefunden werden. Allerdings benötigen die Ergebnisse viel Rechenzeit. Verbesserungspotential liegt hier vor allem bei den geometrischen Algorithmen. Eine Ubersetzung ¨ der Algorithmen in eine andere Programmiersprache wie C++ durfte den Pro- ¨ grammablauf ebenfalls spürbar beschleunigen.

Bei einer zu geringen Stützstellenanzahl werden häufig keine zulässigen Kursachsen gefunden, zu viele Stutzstellen verlangsamen die Konvergenz drastisch. ¨ Ein abgewandeltes Optimierungsverfahren könnte mit wenigen Stützstellen beginnen. Wenn sich die Bestrafung zwischen zwei Stutzstellen nicht reduzieren ¨ lässt, könnte automatisch eine neue Stützstelle zum Beispiel im Berührpunkt der Kreisbogensegmente der Kursachse eingefügt werden. Dadurch könnte einerseits die Laufzeit gering gehalten werden, andererseits würden die Stützstellen insbesondere dort platziert, wo sie aufgrund der Kanalgeometrie benötigt werden.

Lange Kanalabschnitte sollten in viele kürzere Sektionen zerlegt werden. Lokale Entscheidungen beeinflussen die Kursachse in einiger Entfernung nicht mehr. So kann ein Abschnitt mit zehn Stützstellen optimiert werden. Anschließend wird zum Beispiel die vorletzte Stützstelle als feste Startbedingung für den folgenden Abschnitt übernommen und das nächste Kursachsensegment mit zehn Stützstellen behandelt.

Die Qualität der Kursachse kann durch eine Veränderung der Interpolation verbessert werden. Ausgehend von der Kreisbogeninterpolation können die Berührpunkte der Segmente beibehalten werden, die Kurvenradien werden aber etwas verkleinert und die Kreismittelpunkte etwas versetzt. Nun könnten spezielle Kurven eingesetzt werden, die einen stetigen Ubergang der zweiten Ableitung zwi- ¨ schen den Segmenten gewährleisten. Somit könnten die Vorteile von Kreisbogenund Splineinterpolation kombiniert werden.

In [5] wurde kürzlich ein neues, ableitungsbasiertes Optimierungsverfahren vorgestellt, das speziell auf Funktionen mit nicht differzierbaren Stellen angewendet werden kann. Durch die Implementation dieses Algorithmuses können möglicherweise die Probleme beim Line-search-Verfahren umgangen werden. Außerdem sind andere Optimierungsalgorithmen wie zum Beispiel Filterverfahren denkbar [6].

# 8 Zusammenfassung und Ausblick

Das Kursachsenproblem hat sich als schwierige Aufgabenstellung herausgestellt. Dennoch konnten für praktische und konstruierte Beispiele sinnvolle und für die Praxis ausreichend gute Ergebnisse gewonnen werden. Wir haben aber auch Verbesserungspotential aufgezeigt, so dass die Rechenzeit weiter reduziert werden kann.

Es ergeben sich nun zahlreiche Anwendungen, für die die hier gewonnenen Erkenntnisse genutzt werden können. Das vorgestellte Verfahren kann darüber hinaus als Grundlage für die Entwicklung weiterer Verfahren zur Lösung komplexerer Probleme dienen.

Optimale Kursachsen können wesentlich zur Entscheidungsfindung beitragen, wenn neue Schiffstypen für bestehende Kanäle zugelassen werden sollen. Sie ermöglichen weiterhin die Erkennung von Engstellen, um entsprechende Verkehrsregelungen treffen zu können. Das Zulassungsverfahren kann mit Hilfe der präsentierten Algorithmen deutlich beschleunigt werden. Andererseits kann mit Hilfe der Schleppflächen optimaler Kursachsen erkannt werden, ob Fahrrinnen deutlich breiter als benötigt ausgebaggert werden. Dies hilft in Zukunft Instandhaltungskosten zu reduzieren.

Zur Unterstützung der Schiffsführer wird kontinuierlich an der Entwicklung von Autopilot-Systemen gearbeitet. Die Position eines Schiffes kann mittels GPS und Radar genau bestimmt werden. Damit ist die Lage bezuglich vorgegebener Bahn- ¨ kurven bekannt. Es existieren Regelverfahren, mit denen das Schiff an solchen Kurven entlang gesteuert werden kann [16]. Entscheidend für die Qualität des Autopiloten ist die Vorgabe geeigneter Bahnkurven. Optimale Kursachsen sind dafür besonders geeignet, da sie möglichst kurze und sichere Kurven bereitstellen.

Das hier entwickelte Verfahren kann als Grundlage fur die Kursachsenoptimierung ¨ in fließenden Gewässern dienen. Durch die Implementation von Strömungsberechnungen ist die Anwendung auf Flüsse denkbar. Allerdings ist dafür ein erheblich größerer Rechenaufwand nötig.

Wenn Kanäle, die sich bei der Kursachsenoptimierung als zu eng herausstellen, erweitert werden, so sollte dies möglichst kostengünstig geschehen. Im vorgestellten Verfahren wird bereits die Uberschneidung zwischen Schleppfläche und Hindernissen minimiert. Werden die Hindernisse entsprechend der Kosten gewichtet, die bei einem Umbau dieser Hindernisse zur Erweiterung des Kanals entstehen, so kann die günstigste Umbauvariante gefunden werden.

# Glossar

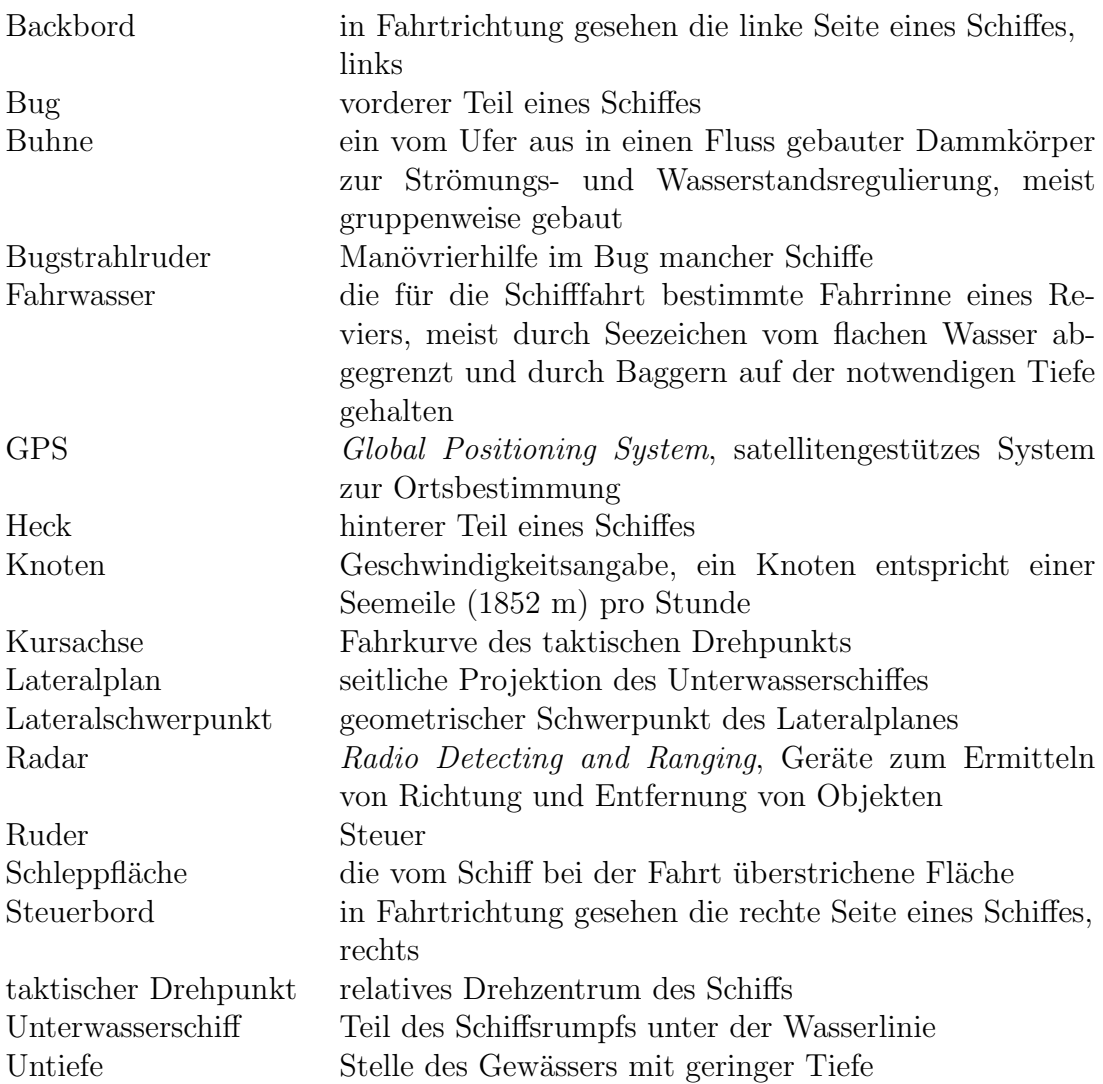

# Symbolverzeichnis

Das nachfolgende Verzeichnis enthält nur die Symbole, die durchgängig in der Arbeit verwendet werden. Lokal verwendete Symbole sind an $\rm{Ort}$ und Stelle erklärt.

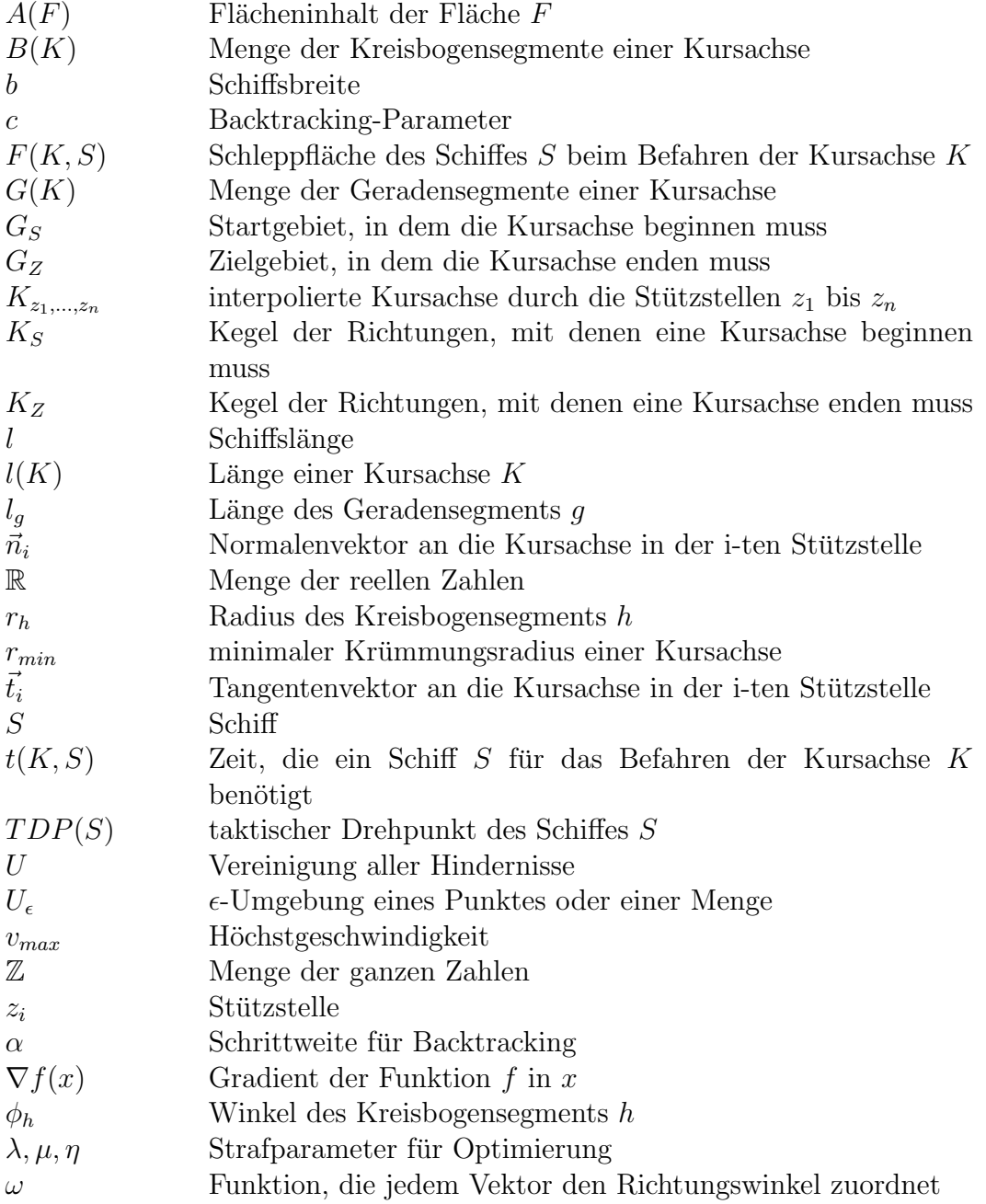

# Abbildungsverzeichnis

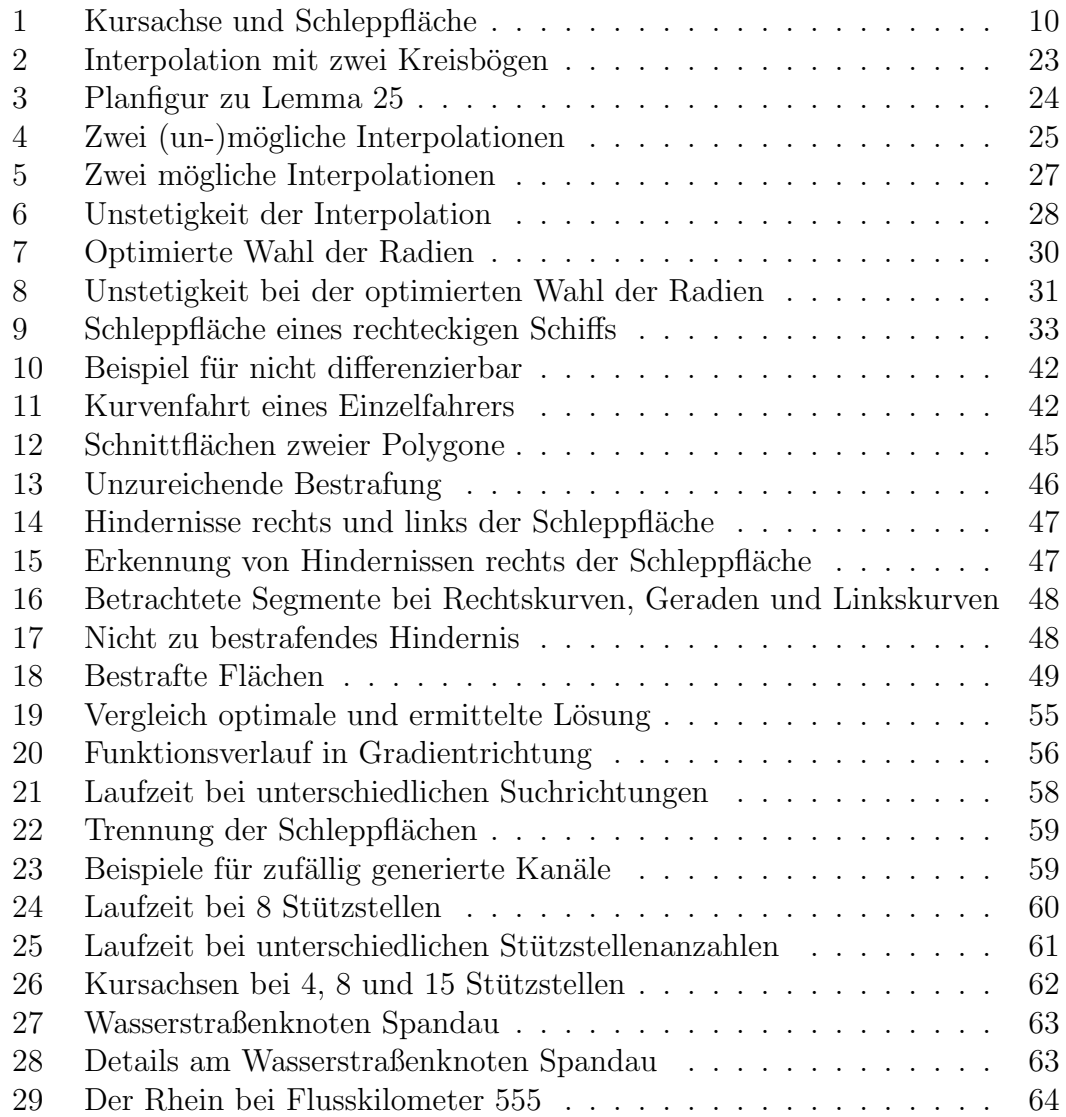

## Literaturverzeichnis

- [1] P. K. Agarwal, J.-C. Latombe, R. Motwani, and P. Raghavan. Nonholonomic path planning for pushing a disk among obstacles. In IEEE Conf. on Robotics and Automation, 1997.
- [2] P. K. Agarwal, P. Raghavan, and H. Tamaki. Motion planning for a steeringconstrained robot through moderate obstacles. In Proc. 27th ACM Symp. Theory of Computing, pages 343–352, 1995.
- [3] A. Bark. Sportküstenschifferschein + Sportbootführerschein See. Delius Klasing, Bielefeld, 2001.
- [4] Bronstein, Semendjajew, Musiol und Mühlig. *Taschenbuch der Mathematik.* Verlag Harri Deutsch, Thun und Frankfurt am Main, 2001.
- [5] J. V. Burke, A. S. Lewis, and M. L. Overton. A robust gradient sampling algorithm for nonsmooth, nonconvex optimization. SIAM Optimization, 15(3):751–779, 2005.
- [6] C. Geiger und C. Kanzow. Theorie und Numerik restringierter Optimierungsaufgaben. Springer, 2002.
- [7] M. de Berg, M. van Kreveld, M. Overmars, and O. Schwarzkopf. Computational Geometry. Springer, second edition, 2000.
- [8] Dettmann. Ein Beitrag zur Berechnung von Fahrrinnenverbreiterungen in Kanal- und Flusskrümmungen bei niedrigen Fließgeschwindigkeiten. Binnenschifffahrt, 23, 1998.
- [9] Dettmann und Jurisch. Beitrag zur Bemessung von Fahrrinnenbreiten in Kanälen und Flüssen. *Binnenschifffahrt*, 6, 2001.
- [10] Heinz Overschmidt und Ramon Gliewe. Sportbootführerschein Binnen Segel, Motor. Delius Klasing, Bielefeld, 2001.
- [11] Neuner. Ein Beitrag zur Bestimmung der horizontalen Sicherheitsabst¨ande und Fahrrinnenbreiten für Wasserstraßen. Bericht Nr. 97 des Lehrstuhls und der Versuchsanstalt für Wasserbau und Wasserwirtschaft der TU München, November 2004.
- [12] J. Nocedal and S. Wright. Numerical Optimization. Springer, 1999.
- [13] J. Reif and H. Wang. The complexity of the two dimensional curvatureconstrained shortest-path problem. In Proc. 3rd Workshop on Algo. Found. of Robotics, 1998.
- [14] R. Sedgewick. Algorithmen. Addison-Wesley, second edition, 2002.
- [15] B. Söhngen. Fahrdynamische Modelluntersuchungen. In *Mitteilungen Nr.* 80 der BAW, 1999.
- [16] A. Wahl. Einsatz optimaler Regelverfahren zur automatischen Bahnfuhrung ¨ von Binnenschiffen. VDI Verlag GmbH, Düsseldorf, 2001.
- [17] H. Wang and P. K. Agarwal. Approximation algorithms for curvature constrained shortest paths. In Proc. 7th ACM-SIAM Sympos. Discrete Algoritms, pages 409–418, 1996.
- [18] Programmdokumentationen PeTra (Stand 2004) und AUGE (Stand 2005).
- [19] Seemannschaft 3, Schiff und Manöver. VEB Verlag für Verkehrswesen, Berlin, 1987. 3. Auflage.

## Eidesstattliche Erklärung

Ich erkläre an Eides statt, dass ich die vorliegende Arbeit (entsprechend der genannten Verantwortlichkeit) selbständig und nur unter Verwendung der angegebenen Literatur und Hilfsmittel angefertigt habe.

Chemnitz, den 1. Februar 2006 Martin Strehler
## Anlagen

Compact-Disc mit dem Inhalt:

- Diplomarbeit im pdf-Format
- Programme optkursachse für Einzelfahrer und optzweischiffe für Begegnungsverkehr
- weitere Programme zur Erzeugung und Berechnung von Kanalgeometrien, Kanaldaten und Beispiele
- Anleitung zur Nutzung der Programme